# **PROYECTO DE AULA PARA LA CLASIFICACIÓN QUÍMICA Y FÍSICA DE ESTRELLAS EN EL MARCO DE LA EPC A TRAVÉS DEL SLOAN DIGITAL SKY SURVEY.**

Jorge Andrés Hoyos Cardona

COD: 20015215033

Mayo 2017

Universidad Pedagógica Nacional

Facultad de Ciencia y Tecnología

Departamento de Química

# **PROYECTO DE AULA PARA LA CLASIFICACIÓN QUÍMICA Y FÍSICA DE** ii **ESTRELLAS EN EL MARCO DE LA EPC A TRAVÉS DEL SLOAN DIGITAL SKY SURVEY.**

Jorge Andrés Hoyos Cardona

COD: 2005215033

Director: MSc. Diego Alexander Blanco Martínez

Línea de investigación

Incorporación de la Educación Ambiental al Currículo de Ciencias

Universidad Pedagógica Nacional

Facultad de Ciencia y Tecnología

Departamento de Química

Bogotá D.C.

Mayo 2017.

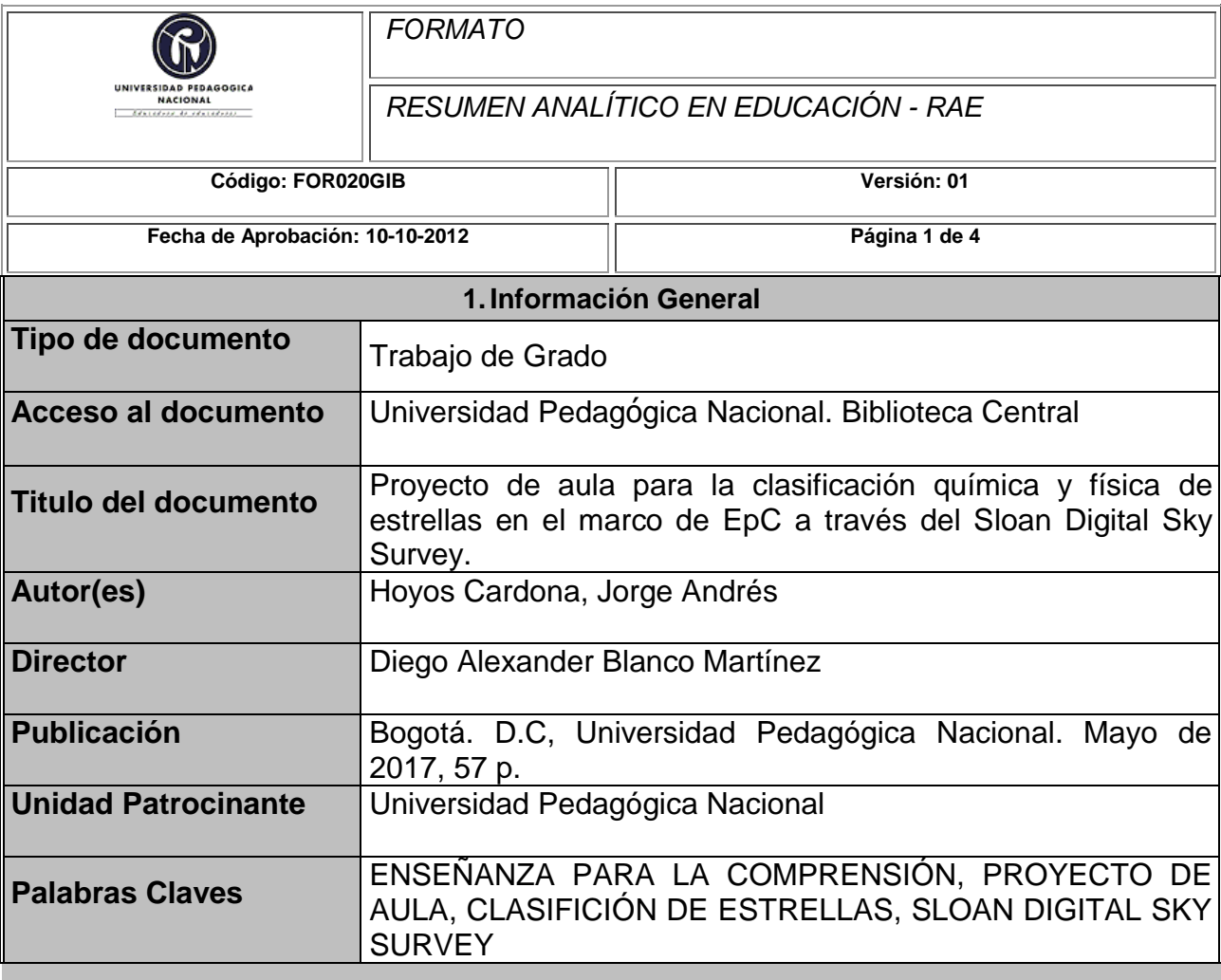

#### **2.Descripción**

Trabajo de grado guiado hacia la estructuración de un proyecto de aula que promueva la comprensión de la clasificación de estrellas en términos de parámetros físicos y químicos, soportado en el Sloan Digital Sky Survey (SDSS) y teniendo como enfoque pedagógico la Enseñanza para la Comprensión (EpC). Esta investigación se realizó bajo un enfoque Cualitativo de Investigación Acción Participante (IAP) con un grupo de 26 estudiantes de noveno grado pertenecientes al Gimnasio Campestre los Arrayanes en La Calera Cundinamarca, en donde se aplicaron diferentes actividades guiadas al manejo del SDSS y la clasificación de estrellas

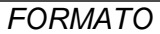

*RESUMEN ANALÍTICO EN EDUCACIÓN - RAE*

**Código: FOR020GIB Versión: 01**

**Fecha de Aprobación: 10-10-2012 Página 2 de 4**

#### **3.Fuentes**

- Alzate, M. (20 de Marzo de 2017). *Instituto de Física UFRGS.* Recuperado el 20 de Marzo de 2017, de http://www.if.ufrgs.br/ienci/artigos/Artigo\_ID154/v11\_n3\_a2006.pdf
- Ballesteros, S. A. (2007). *Astrosmo.* Recuperado el 16 de Marzo de 2017, de http://www.astrosmo.unam.mx/~j.ballesteros/diplomado.html
- Camarero y García. (2007). *Portal Uruguayo de Astronomía.* Recuperado el 16 de Abril de 2017, de www.astronomia.edu.uy/CTE2/estrellas1.pdf
- De Longhi; Ferreyra; Paz; Bermúdez; Solís; Vaugdana; Cortés; Losano; Parietti. (2005). *Estrategias didácticas innovadoras para la enseñanza de las ciencias naturales en la escuela* (Segunda ed.). (E. C. Córdoba, Ed.) Córdoba, Argentina: Universitas.
- Díaz, N. E. (2005). *Física Itinerante*. Recuperado el 14 de Octubre de 2016, de FI: http://fisicaitinerante.cl/
- Escobar, G. D. (2014). *bdigital Repositorio Institucional UN.* Recuperado el 23 de Octubre de 2016, de http://www.bdigital.unal.edu.co/1591/1/elcaminoalasestrellas.pdf
- Jiménez y San Martí. (1997). ¿Qué ciencia enseñar?: Objetivos y Contenidos en la Educación Secundaria. En L. D. Carmen, *Cuadernos de formación de profesores.* Barcelona, Barcelona: ICE/Horsori- Universidad de Barcelona.
- Perkins, D. (1997). *La Escuela Inteligente. Del adiestramiento de la memoria a la educación de la mente.* Barcelona: Gedisa.
- Puche, R. (2005). *Formación de herramientas científicas en el niño pequeño*. Recuperado el 20 de Marzo de 2017, de Formación de herramientas científicas en el niño pequeño: http://romeroytapia.blogspot.com.co/p/capitulo-1.html
- Rincón, G. (2077). *Los proyectos de aula y la enseñanza y el aprendizaje del lenguaje escrito.* Santiago de Cali Colombia: Poemia .
- Sloan Foundation; NSF y U.S. DEOS. (2000). *SDSS*. Recuperado el 23 de Junio de 2012, de SDSS: http://www.sdss.org/
- Stone, M. (1999). *La Enseñanza para la Comprensión, vinculación entre la investigación y la práctica.* Buenos Aires: Paidos.

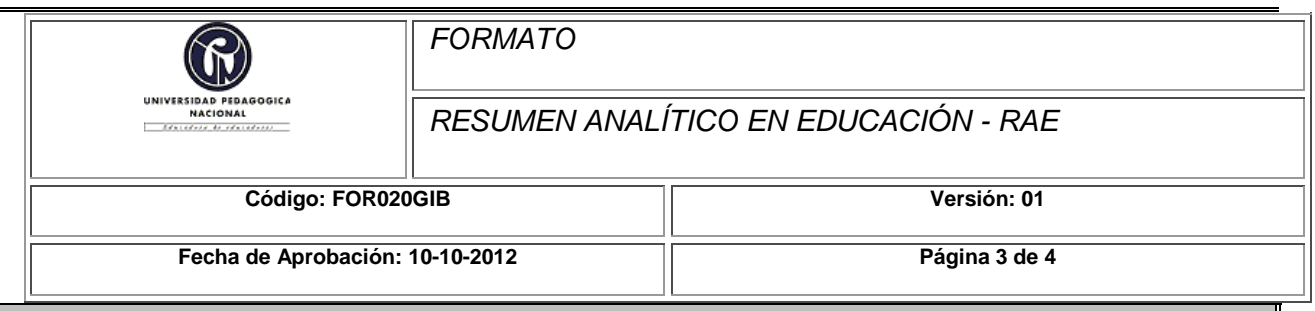

#### **4.Contenidos**

Este trabajo de grado presenta en primer lugar una justificación en la que se plantea la pertinencia del estudio realizado, enmarcada en las exigencias de contextos a nivel nacional e institucional y describe la importancia de implementar una estrategia de enseñanza que contribuya a la apropiación del marco conceptual de la EpC en la institución educativa en la cual se desarrolló la estrategia de enseñanza. Posterior a ello se presenta la pregunta que orientó este trabajo de grado y los objetivos correspondientes. Más adelante se presentan los antecedentes y referentes conceptuales, los cuales se enfocaron al componente teórico de la enseñanza para la comprensión, el Sloan Digital Sky Survey, clasificación de las estrellas que hacen parte de la estructura y desarrollo de las actividades propuestas en la estrategia de enseñanza. En el siguiente capítulo se describe la metodología que se tuvo en cuenta para el desarrollo de la investigación, la cual presentó cuatro etapas: en la primera etapa se identifica el problema a partir de la contextualización, en la segunda etapa se diseña e implementa la estrategia de enseñanza, en la tercera etapa se sistematizan los resultados del trabajo investigativo y en la cuarta etapa se analizan los resultados obtenidos para la posterior formulación de las conclusiones.

#### **5.Metodología**

La investigación se inscribe en una perspectiva cualitativa, con carácter Investigación Acción Participante, se apoyó en actividades diseñadas desde la perspectiva de la EpC que se realizaron en el colegio Gimnasio Campestre los Arrayanes dirigidas a estudiantes de noveno grado. En este sentido, la investigación realiza un análisis comprensivo de los alcances de un proyecto de aula que promueva la comprensión de la clasificación de estrellas en términos de parámetros físicos y químicos, a través del Sloan Digital Sky Survey.

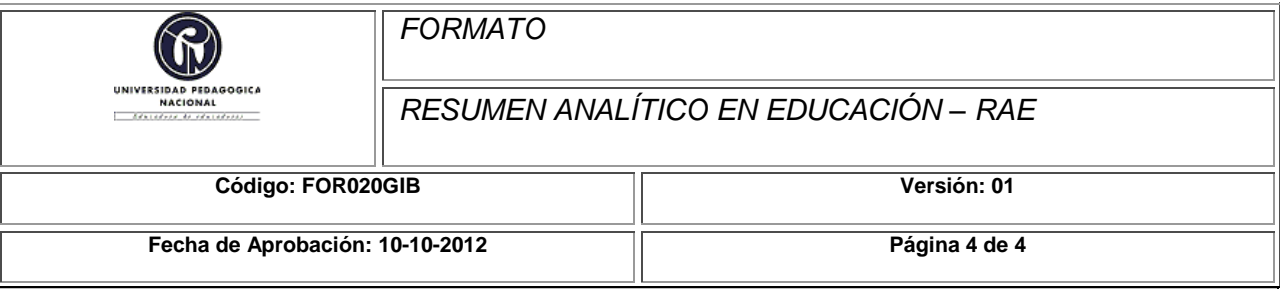

#### **6.Conclusiones**

Los resultados del trabajo de investigación permiten formular las siguientes conclusiones:

El proyecto de aula para el establecimento de párametros físicos y químicos de clasificación de estrellas usando los datos disponibles en el SDSS permite evaluar que efectivamente se favoreció (en el marco de la EpC) la comprensión en el grupo de estudiantes, ya que identificaron las variables que intervienen en la clasificación de estos cuerpos celestes como lo son: la magnitud (color), la temperatura y el tamaño, posteriormente estructuraron relaciones entre los datos analizados e interpretaron los espectros de emisión para establecer la composición química de dichos cuerpos.

Los estudiantes establecieron relaciones significativas que les permitieron comprender criteros de clasificación tales como: jerarquizar, organizar y diferenciar las variables (temperatura, color, tamaño y composición química) que intervienen en la clasificación de estrellas y desde los datos disponibles en el SDSS, como punto de partida para el tratamiento (sistematización) de los mismos en hojas de cálculo y de esta manera establecer la propiedad magnitud (color), para construir con ello relaciones entre lo conceptual y los datos recopilados.

Este tipo de proyecto de aula permite a docentes y estudiantes replantear las prácticas de enseñanza – aprendizaje, este proyecto generó motivación y gran inquietud en los estudiantes, de forma que ante la curiosidad se favoreció el nivel de interés y de impacto de cada una de las actividades desarrolladas en el aula.

Los estudiantes lograron clasificar física y químicamente las estrellas apoyados en los datos disponibles en el SDSS, la clasificación tipo Harvard y la interpretación de los espectros, lo que permite evidenciar que su interés hacia aspectos de carácter científico es potencial, y bien podría construirse en una ruta de enseñanza en diferentes áreas del conocimiento basadas en proyectos interdisciplinares.

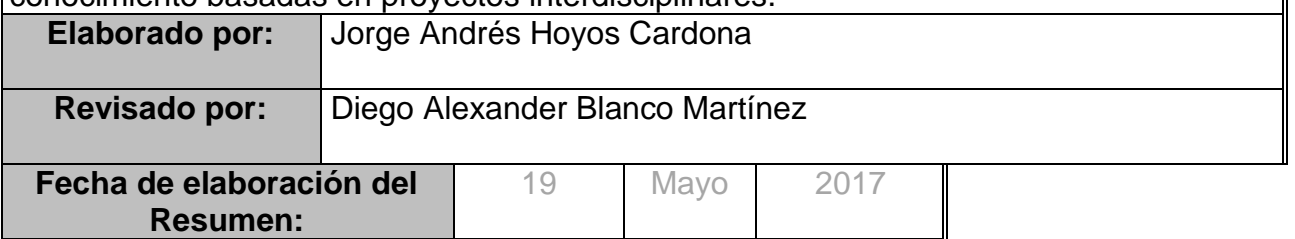

#### **Agradecimientos** vii

<span id="page-6-0"></span>Este trabajo de investigación ha sido el producto de la labor de muchas personas que dieron un gran aporte . Agradecerles es un ejercicio necesario y muy significativo ya que sin su acompañamiento no se lograría llegar a feliz termino.

En primer lugar quiero agradecer a Dios por darme sabiduría, paciencia y la promesa de que todo lo que emprendiera saldría bien, a mi esposa por su compañía constante que me permitió buscar con anhelo hacer un trabajo interesante y motivarme a no desistir de las ideas que lo originaron.También al profesor Diego Blanco que no solo hizo un ejercicio de acompañamiento como director de tesis sino que posibilitó con su interés y preocupación mi revinculación con esta etapa de mi vida.

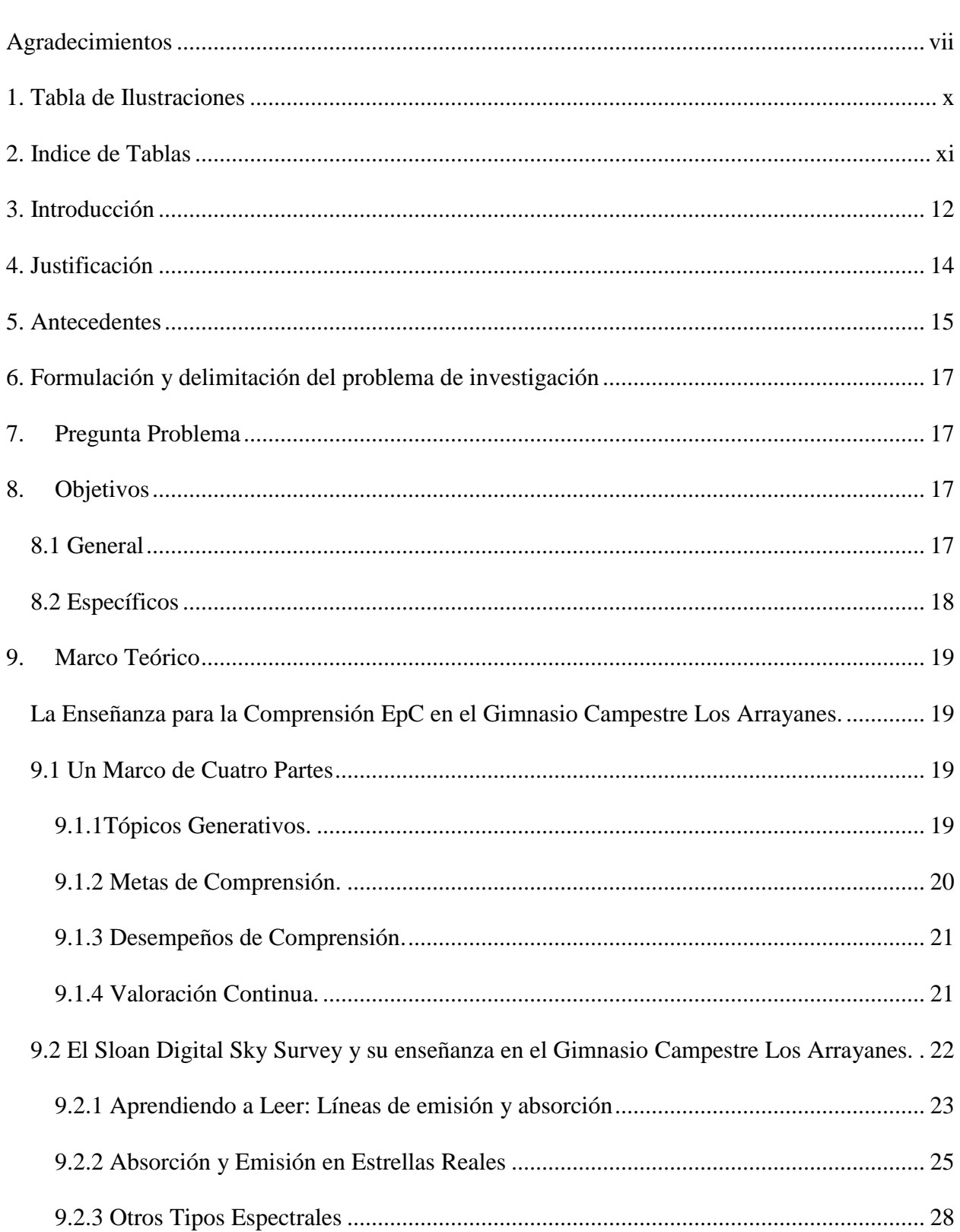

Tabla de Contenido

viii

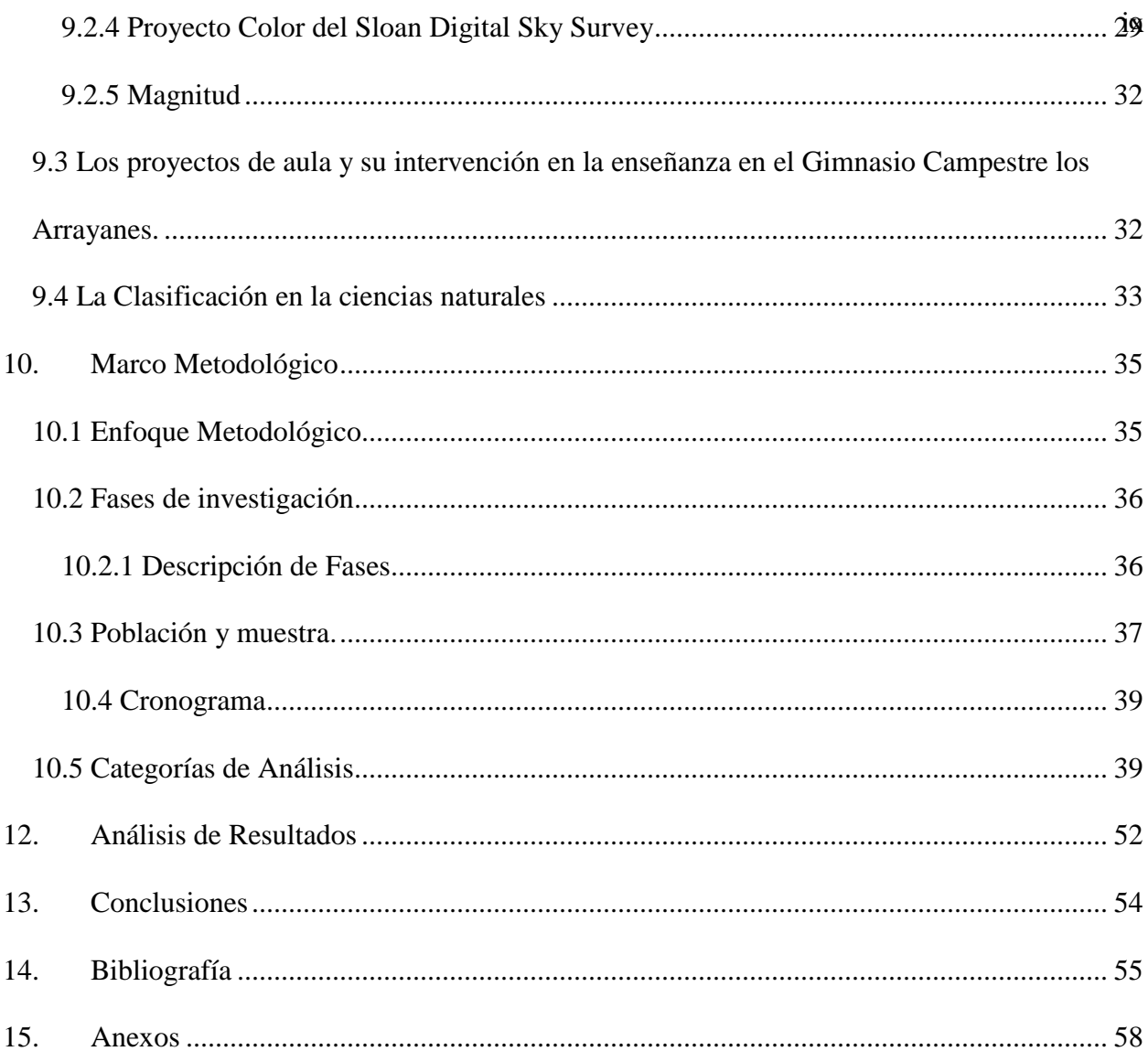

### **1. Tabla de Ilustraciones** x

<span id="page-9-0"></span>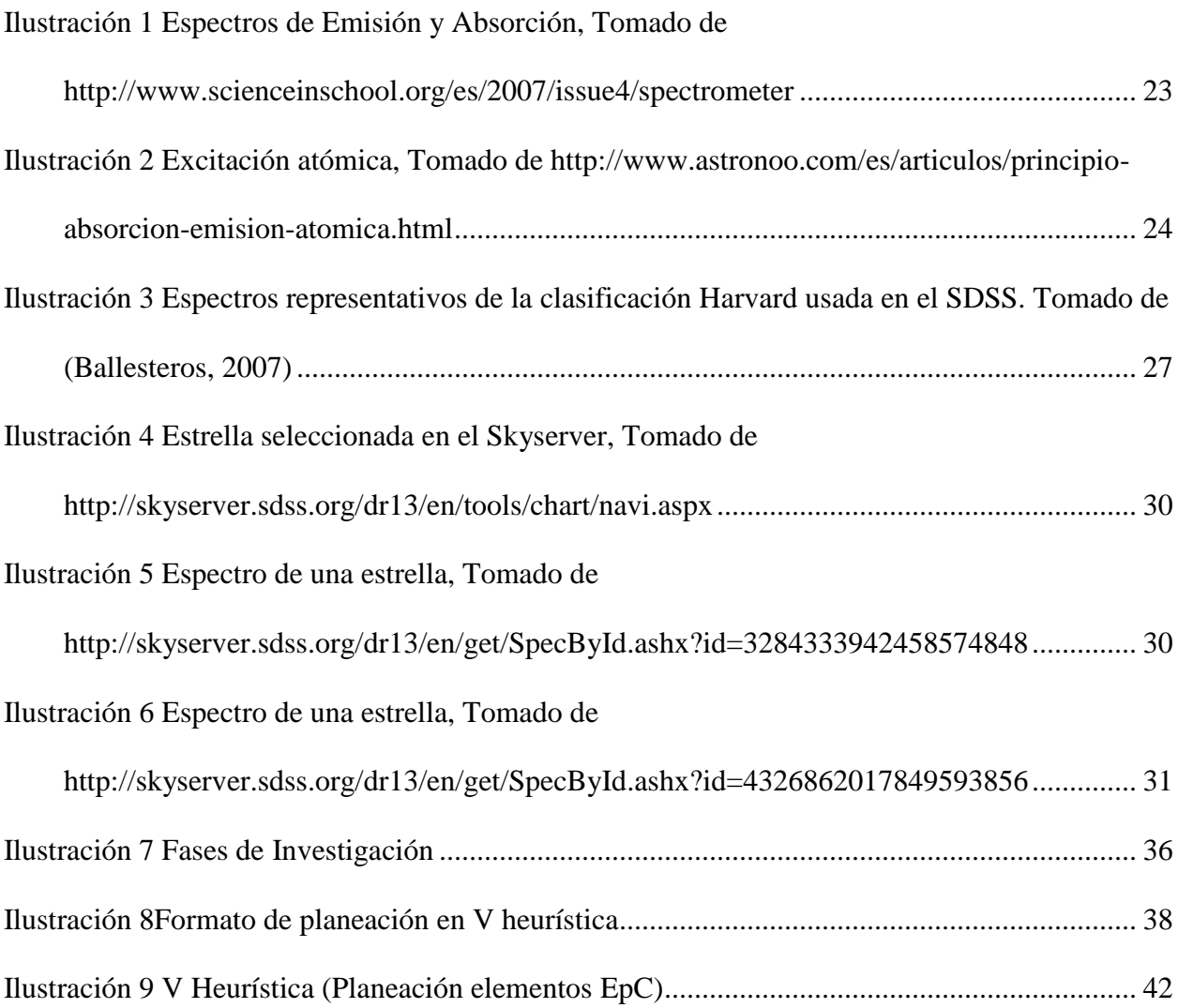

## **2. Indice de Tablas** xi

<span id="page-10-0"></span>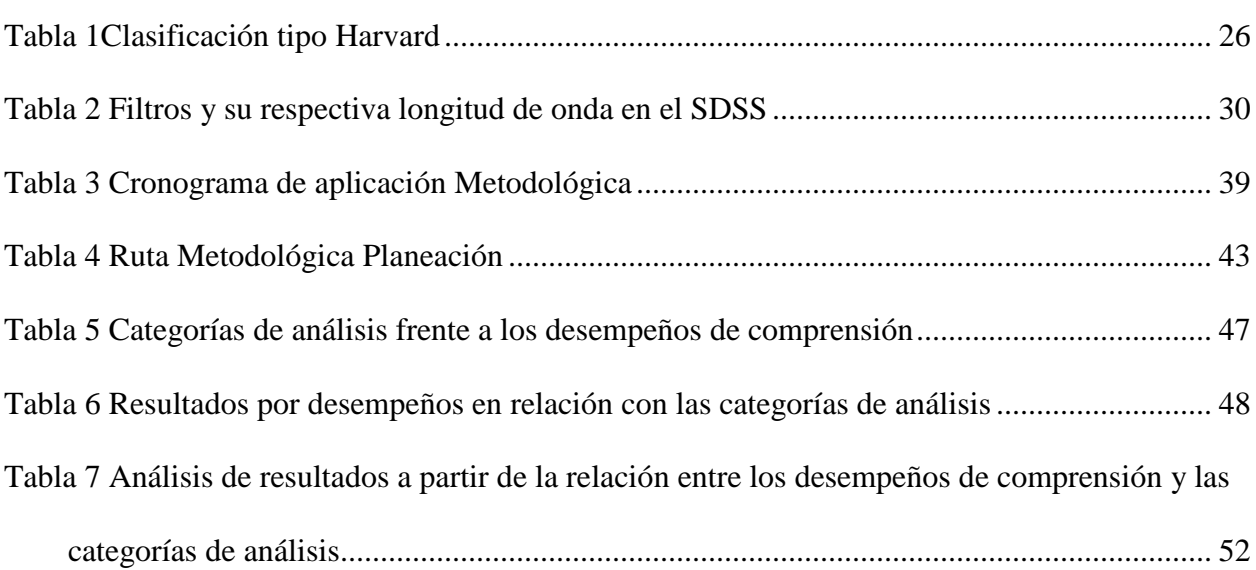

#### **3. Introducción**

<span id="page-11-0"></span>Desde la Enseñanza para la Comprensión se plantean retos importantes para la labor educativa, ya que entretejer el conocimiento, las habilidades y la comprensión demandan del docente reflexionar constantemente frente a lo que espera lograr, bien, con un grupo de estudiantes, con un espacio académico partícular o un tópico que le represente algún interés; es así como se debe reconocer que favorecer la comprensión implica poner en contexto la habilidad de pensar y actuar con flexibilidad partiendo de lo que se sabe (Perkins, 1997).

Teniendo en cuenta lo anterior, la enseñanza de las ciencias y en particular la química, apunta a que el estudiante realmente comprenda, las finalidades de la enseñanza de las ciencias (Jiménez y San Martí., 1997) permiten generar una imagen de ciencia en permanente revisión, con aplicaciones tecnológicas e inserta en una realidad socio-cultural.

De manera que se pueda favorecer una alfabetización científica, que dé una cultura básica y capacite para tomar decisiones, analizar información, plantear dudas y detectar engaños (De Longhi; Ferreyra; Paz; Bermúdez; Solís; Vaugdana; Cortés; Losano; Parietti, 2005).

En este orden de ideas, el Sloan Digital Sky Survey SDSS, es un proyecto de acceso público en Internet de carácter científico que tiene como objetivo principal construir el mapa del universo (Sloan Foundation y NSF, 2000) y en este sentido se constituye como una herreamienta complementaria para favorecer la compresión de tópicos relacionados con las Ciencias Naturales, al estar disponibles los recursos y datos que tiene el SDSS, profesores y estudiantes de instituciones educativas pueden hacer uso de los mismos y adelantar estudios científicos de diferentes objetos celestes como las estrellas.

Desde esta perspectiva, en este proyecto de investigación se evaluó el uso del Sloan Digital Sky Survey, como herramienta complementaria para la compresión de la interacción de la luz en los cuerpos celestes, en particular las estrellas, que permita identificarlas y clasificarlas física y químicamente, en el marco pedagógico de la Enseñanza para la Comprensión a través de un proyecto de aula orientado a estudiantes de noveno grado de la sección de bachillerato del Gimnasio Campestre Los Arrayanes en el municipio de La Calera en Cundinamarca.

Con base en lo anterior en este documento se encontrará en primer lugar una justificación en la que se plantea la pertinencia del estudio realizado, enmarcada en las exigencias de contextos a nivel nacional e institucional y se describe la importancia de implementar una estrategia de enseñanza que contribuya a la apropiación del marco conceptual de EpC en la institución educativa en la cual se desarrolló la estrategia de enseñanza.

Posterior a ello se presenta la pregunta que orientó este trabajo de grado y los objetivos correspondientes. Más adelante se presentan los antecedentes y referentes conceptuales, los cuales se enfocaron al componente teórico de la enseñanza para la comprensión, el Sloan Digital Sky Survey, clasificación de las estrellas que hacen parte de la estructura y desarrollo de las actividades propuestas en la estrategia de enseñanza. En el siguiente capítulo se describe la metodología que se tuvo en cuenta para el desarrollo de la investigación, la cual presentó cuatro etapas: en la primera etapa se identifica el problema a partir de la contextualización, en la segunda etapa se diseña e implementa la estrategia de enseñanza, en la tercera etapa se sistematizan los resultados del trabajo investigativo y en la cuarta etapa se analizan los resultados obtenidos para la posterior formulación de las conclusiones.

#### **4. Justificación**

<span id="page-13-0"></span>Este trabajo de investigación se enfoca en la comprensión que según (Stone, 1999) se convierte en un eje relevante para la enseñanza de las ciencias, de manera que el profesor debe introducir en su quehacer prácticas de mayor alcance que permitan la comprensión en los estudiantes, así, el planteamiento de metas y desempeños que den evidencia del desarrollo de la comprensión en contextos flexibles hace surgir la necesidad de la vinculación de la valoración continua con el proceso formativo de los estudiantes

A partir de lo anterior, este trabajo de investigación se centra en la comprensión de la clasificación de estrellas a partir de los recursos disponibles en el Sloan Digital Sky Survey (SDSS); a través del uso de datos de emisión y absorción de objetos celestes, que de forma alterna permite hacer uso de dichos datos a comunidades educativas principalmente a docentes y estudiantes de diferentes regiones del mundo; de esta manera, este recurso se convierte en una herramienta que puede promover la comprensión en las ciencias así como estructurar un proyecto para estudiantes de bachillerato que ofrezca una manera distinta de enseñar química a través de objetos celestes como las estrellas. Siendo este aspecto una innegable oportunidad de trabajo investigativo. El contexto poblacional de aplicación está centrado en la institución educativa Gimnasio Campestre los Arrayanes de La Calera en Cundinamarca que estructura su PEI en el modelo pedagógico de la Enseñanza para la Comprensión (EpC).

En este orden de ideas, la presente investigación propone el favorecimiento de la comprensión de la clasificación física y química de las estrellas usando los recursos disponibles en el Sloan Digital Sky Survey a través de un proyecto de aula dirigido a estudiantes de noveno grado del Gimnasio Campestre los Arrayanes del Municipio de La Calera Cundinamarca.

#### **5. Antecedentes**

<span id="page-14-0"></span>El grupo de física itinerante por iniciativa del candidato a Ph.D. del instituto de astrofísica de la Pontificia Universidad Católica de Chile, Nestor Espinoza, del departamento de física de la Universidad Católica del Norte en Antofagasta Chile, desarrolló en 2009 la idea de construir un taller de astronomía para colegios dirigido a estudiantes de séptimo a cuarto medio con el ánimo de acercar sus conocimientos mediante herramientas tecnológicas al alcance (Díaz, 2005). Cabe notar que el trabajo mencionado impulsa esta investigación con la idea de introducir al aula estudios basados en la astronomía y el uso del Sloan Digital Sky Survey como iniciativa para el abordaje de las ciencias en contextos escolares que permitan la enseñanza y el aprendizaje de los aspectos químicos y físicos de las estrellas.

Victor Herrero (2011) en su trabajo "La Química del Cosmos" estructura una conferencia incluida entre las actividades de divulgación y comunicación social de la Semana de la Ciencia y la Tecnología en el CSIC (Consejo Superior de Investigaciones Científicas), que tiene como objetivo exponer de forma sencilla los principales hitos de la evolución química que tienen lugar desde la producción de los elementos en el Big Bang y en el interior de las estrellas hasta la aparición de las complejas moléculas que forman los seres vivos. En el relato se destacarán especialmente los procesos que han influido de forma mas determinante en la composición de nuestro Sistema Solar (Herrero, 2011).

A nivel nacional Gonzalo Duque Escobar (2006 y actualizado en 2016) en su trabajo "El camino a las Estrellas", desarrolla un aporte del Observatorio Astronómico de Manizales OAM, dependencia de la U.N. de Colombia, a través de la Red de Astronomía de Colombia RAC, que busca adaptar el conocimiento externo y su articulación con los saberes, para lograr mediante su uso contribuir al proyecto de Nación con fundamento en el informe COLOMBIA: AL FILO DE

LA OPORTUNIDAD, actuando siempre en el marco de la misión de la Universidad Nacional de Colombia (Escobar, 2014).

Alicia González Parra, en 2014 propone un trabajo de investigación en la enseñanza del equilibrio químico a través de la Enseñanza para la Comprensión, para ello plantea una experiencia de laboratorio a partir de la fermentación láctica que ofrezca niveles de comprensíon mayores en los estudiantes de grado décimo del Colegio Fernando Soto Aparicio.

Los anteriores referentes de trabajo se convierten en motivación para la formulación de estrategias alternas de enseñanza de la química a través del modelo de la EpC y en conformidad con los principios fenomenológicos y conceptuales de los objetos celestes como las estrellas, es así que se parte de estos trabajos formular este trabajo de investigación al integrar la EpC, la clasificación de cuerpos celestes como las estrellas y el Sloan Digital Sky Survey en la conformación de un proyecto de aula dirigido a estudiantes de bachillerato del Gimnasio Campestre los Arrayanes de La Calera.

Sobre la base de las ideas expuestas anteriormente, se origina una investigación que conecte el conocimiento de la astronomía aplicado a la química, que dentro de los lineamientos de la EpC impulse la estructuración de un proyecto de aula en un contexto escolar, es así que para esta investigación se genera la siguiente formulación y delimitación de la situación problema.

#### **6. Formulación y delimitación del problema de investigación**

<span id="page-16-0"></span>La comprensión (Stone, 1999) especíalmente en las ciencias se muestra como un ejercicio en el que el docente debe disponerse en permanente búsqueda, cuestionarse sobre el qué enseñar, cómo hacerlo, qué es relamente importante enseñar, cómo se evidencia la comprensión en los estudiantes y otras preguntas que surgen alrededor de ello son abordables en el modelo pedagógico de la EpC, es así como esta investigación, a través de un proyecto de aula, busca promover la comprensión de los criterios de clasificación en términos de parámetros físicos y químicos de objetos celestes en particular las estrellas, dicho proyecto de aula está soportado en el Sloan Digital Sky Survey (SDSS) y los recursos disponibles en él, además será desarrollado con estudiantes de noveno grado pertenecientes al Gimnasio Campestre los Arrayanes del municipio de La Calera en Cundinamarca.

<span id="page-16-1"></span>Desde esta perspectiva, la pregunta de investigación que oriento este trabajo de grado es:

#### **7. Pregunta Problema**

¿Qué aspectos debe tener un proyecto de aula en el marco de la EpC y soportado en el Sloan Digital Sky Survey (SDSS), para comprender los criterios de clasificación de las estrellas en términos de parámetros fisícos y químicos asociados a la luz emitida por estos cuerpos celestes?

#### **8. Objetivos**

#### <span id="page-16-3"></span><span id="page-16-2"></span>**8.1 General**

Favorecer la comprensión de los criterios para la clasificación de estrellas en términos de parámetros fisícos y químicos asociados a la luz emitida por estos cuerpos celestes a través de un proyecto de aula estructurado en el marco de la EpC y soportado en el SDSS, dirigido a

estudiantes de noveno grado de la sección de bachillerato del Gimnasio Campestre los Arrayanes.

#### <span id="page-17-0"></span>**8.2 Específicos**

Estructurar un proyecto de aula en el marco de la EpC para la comprensión de los criterios de clasificación de las estrellas en términos de parámetros fisícos y químicos asociados a la luz emitida por estos cuerpos celestes a partir de los recursos disponibles en el Sloan Digital Sky Survey.

Identificar las relaciones que establecen los estudiantes entre los recursos disponibles en el SDSS frente a las propiedades físicas y químicas de las estrellas para comprender los criterios de clasificación.

Analizar los alcances del proyecto de aula dirigido a la comprensión de la clasificación de estrellas en términos de las relaciones que establecen los estudiantes entre los recursos disponibles en el SDSS y los parámetros fisicos y químicos asociados a la luz emitida por estos cuerpos celestes.

#### **9. Marco Teórico**

#### <span id="page-18-1"></span><span id="page-18-0"></span>**La Enseñanza para la Comprensión EpC en el Gimnasio Campestre Los Arrayanes.**

El conocimiento, la habilidad y la comprensión son el material que se intercambia en educación. La mayoría de los docentes muestran un fuerte compromiso con los tres, todos quieren que los estudiantes egresen de la escolaridad o concluyan otras experiencias de aprendizaje con un buen repertorio de conocimientos, habilidades bien desarrolladas y una comprensión del sentido, la significación y el uso de lo que han estudiado. De manera que vale la pena preguntarse qué concepción del conocimiento, de la habilidad y de la comprensión asegura que lo que ocurre en el aula entre docentes y alumnos fomente estos logros (Stone, 1999).

A menudo pensamos la comprensión como algún tipo de representación, imagen o modelo mental que tiene la gente. Cuando logramos comprensión decimos: "Lo tengo". La comprensión es algo que se posee más que la capacidad de realización. Entonces ¿qué es la comprensión?, comprender es la habilidad de pensar y actuar con flexibilidad a partir de lo que uno sabe. Para decirlo de otra manera, la comprensión de un tópico es la "capacidad de desempeño flexible" con énfasis en la flexibilidad. (Stone, 1999) Aprender hechos puede ser un antecedente crucial para el aprendizaje para la comprensión, pero aprender hechos no es aprender para la comprensión.

#### <span id="page-18-2"></span>**9.1 Un Marco de Cuatro Partes**

#### <span id="page-18-3"></span>**9.1.1Tópicos Generativos.**

No todos los temas (conceptos, materias, teorías, períodos históricos, ideas, etc.) se prestan por igual para la enseñanza para la comprensión. Por ejemplo, es más fácil enseñar para la comprensión estadística y probabilidad que ecuaciones cuadráticas, puesto que las estadísticas y la probabilidad se relacionan más fácilmente con conceptos familiares y con otras materias.

Por regla general se deben buscar tres características en un tópico generativo: su centralidad en cuanto a la disciplina, el que sea asequible para los estudiantes y la forma en que se relaciona con diversos temas dentro y fuera de la disciplina. Muchos profesores han enfatizado que se puede enseñar cualquier cosa para la comprensión, ¡aún las ecuaciones cuadráticas! Es solamente cuestión de buena enseñanza. Pero algunos temas son más centrales a la disciplina, más asequibles, y están más relacionados con otros. Dichos temas deben formar la médula del programa de estudio (Perkins, 1997).

Sin embargo, muchos profesores sienten que se tienen que restringir al plan de estudios establecido: se tienen que enseñar los temas programados sin tener en cuenta su generatividad. Una solución es darle un mayor matiz de generatividad a un tema, agregándole otro tema o una perspectiva distinta, por ejemplo, mirar a "Romeo y Julieta" como una exploración sobre la brecha entre generaciones o enseñar sobre las plantas para ilustrar cómo todo lo vivo está interrelacionado.

#### <span id="page-19-0"></span>**9.1.2 Metas de Comprensión.**

El problema con los tópicos generativos es que son demasiado generativos. Cada tópico ofrece la posibilidad de desarrollar diferentes tipos de comprensión. Para darle un enfoque más específico, ha sido muy útil para los maestros identificar algunas metas de comprensión para un tema determinado.

Igualmente ha sido de utilidad preparar una lista de dichos objetivos en frases del tipo: "Los estudiantes desarrollarán comprensión acerca de ..." o "Los estudiantes reconocerán que..." Si el tema que se quiere trabajar es "La Fiesta de Té en Boston como una Protesta Política", una meta de comprensión podría ser: "Los estudiantes desarrollarán comprensión acerca de cuáles de los factores de la Fiesta de Té en Boston la hacen similar a otras protestas políticas en varios

períodos históricos". Otra podría ser: "Los estudiantes reconocerán el estado mental que se produce cuando se priva un pueblo de sus derechos civiles". No existe una lista "correcta" de metas de comprensión. De lo que se trata es de enfocar la instrucción.

#### <span id="page-20-0"></span>**9.1.3 Desempeños de Comprensión.**

Los desempeños de comprensión son desempeños flexibles que exigen ser pensados tanto como para expresar la comprensión hasta para llevarla más lejos, los profesores deben elaborar desempeños de comprensión que apoyen las metas de comprensión, y que los alumnos deben realizar actividades que demuestran comprensión desde el principio hasta el final de la unidad o curso (Stone, 1999). Una clase puede dedicar varias semanas a un tópico generativo. A lo largo de este período los estudiantes deben trabajar en una gama de desempeños de comprensión sobre dicho tema y unas cuantas metas escogidas. Las actividades posteriores de comprensión les ofrecerán retos progresivamente más sutiles pero aún alcanzables.

Por último, los estudiantes podrán desarrollar alguna actividad "culminante" de comprensión tal como un ensayo largo o una exhibición (Stone, 1999).

#### <span id="page-20-1"></span>**9.1.4 Valoración Continua.**

Tradicionalmente, la evaluación viene al final del tema y se basa en notas y responsabilidades. Estas son funciones importantes dentro de muchos contextos, pero no sirven desde el punto de vista de las necesidades de los estudiantes. Para aprender y para comprender, los estudiantes necesitan criterios, retroalimentación y oportunidades para reflexionar desde el inicio y a lo largo de cualquier secuencia de instrucción. A este proceso se le llama "Valoración Continua" (Stone, 1999). Los momentos de valoración pueden dar lugar a una retroalimentación por parte del profesor, del grupo de pares, o a la autoevaluación de los mismos estudiantes. A veces el profesor puede suministrar los criterios, en otras oportunidades los estudiantes pueden

definir sus propios criterios. Aunque existen diferentes enfoques razonables de la valoración continua, los factores constantes son los criterios compartidos y públicos, la retroalimentación constante, y las oportunidades frecuentes para la reflexión durante el proceso de aprendizaje.

Estos cuatro conceptos describen los cuatro elementos básicos de instrucción que privilegian la comprensión de la disciplina. Naturalmente no cubren todas las condiciones que afectan la comprensión de un estudiante. Otros factores tales como la estructura de la clase y las relaciones entre el profesor y los alumnos también juegan un papel importante. Se considera el marco sólo como una guía que mantiene el enfoque sobre la comprensión y les permite a los docentes diseñar unidades y cursos que concuerden con sus estilos y prioridades particulares como personas que ejercen sus disciplinas.

Como se ha mencionado anteriormente se parte de un tópico generativo que para este proyecto de investigación es "El poder de la clasificación física y química de estrellas"

# <span id="page-21-0"></span>**9.2 El Sloan Digital Sky Survey y su enseñanza en el Gimnasio Campestre Los Arrayanes.**

El Sloan Digital Sky Survey es un proyecto que pretende la construcción del mapa del universo, analizando datos de emisión y absorción, mediante imágenes del espectro visible y corrimiento al rojo que permiten la determinación de la masa, la luminosidad, el tiempo de vida, la composición química de un cuerpo celeste ubicado a través de un telescopio óptico de ángulo amplio de 2.5 m, situado en el observatorio Apache Point en Nuevo México, Estados Unidos (Sloan Foundation y NSF, 2000).

Es importante resaltar que el Sloan Digital Sky Survey proporciona una guía de estudio a docentes y estudiantes en el proceso de enseñanza de la astronomía, en el uso del SkyServer y los datos que de él se desprenden.

#### <span id="page-22-0"></span>**9.2.1 Aprendiendo a Leer: Líneas de emisión y absorción**

En 1913, Niels Bohr (1885-1962) propuso la estructura del átomo de hidrógeno, los electrones se encuentran en las órbitas cuantificadas (modelo de Bohr). Bohr muestra que un electrón puede dar ciertos saltos de una capa cuantificada a otra. Para que el electrón situado en la capa alta se mueva hacia el nivel inferior, necesita una energía igual a la diferencia de energía entre las dos capas cuantificadas. Si las energías implicadas son moderadas, sólo los electrones exteriores de la nube de electrones son afectados. Por otra parte un haz de luz que es una onda que se propaga como un conjunto de partículas que se conocen como fotones. La cantidad de energía transportada por la energía del fotón se llama quanto de energía. Cuando el fotón llega al átomo, el átomo absorbe el fotón lo que causa la posibilidad de observar una línea de absorción (Simoes, 1997).

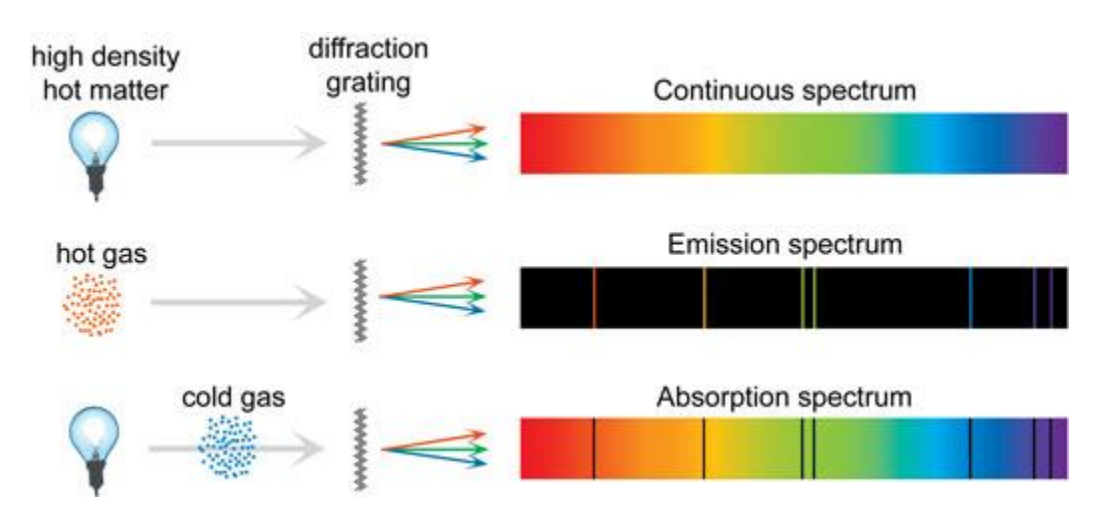

*Ilustración 1 Espectros de Emisión y Absorción, Tomado de <http://www.scienceinschool.org/es/2007/issue4/spectrometer>*

<span id="page-22-1"></span>En la ilustración 1 se ejemplifican las diferentes interacciones que pueden darse entre la materia y la luz, de forma que cuerpos calientes con alta densidad emiten luz que al pasar por una rejilla de difracción genera un espectro continuo, pero, un gas caliente que emite luz haciendose pasar por la rejilla de difracción lo que provocará es la generación de un espectro de emisión, y finalmente, si la luz se hace pasar por un gas frío, al poner la rejilla de difracción en la luz emitida lo que causará será la generación de un espectro de absorción.

Un electrón que ha cambiado de capa energía no está plenamente estable y debe volver a su capa original. Cuando el electrón vuelve a su capa original, un fotón es emitido, el átomo pierde energía y ello permite evidenciar una línea de emisión. El electrón es devuelto a su capa original y ha recuperado su energía de estado fundamental transmitiendo la energía que hubo recibido, igual a la diferencia de energía entre las dos capas cuantificadas (Simoes, 1997).

Los desplazamientos de los electrones de una capa a otra, harán hincapié en las líneas de absorción y emisión espectral.

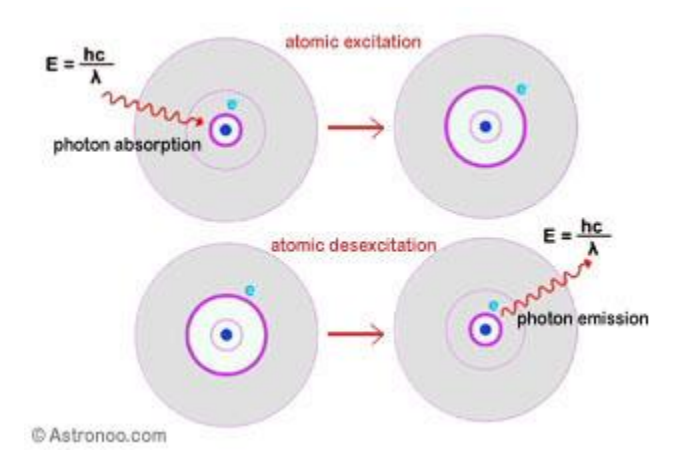

<span id="page-23-0"></span>*Ilustración 2 Excitación atómica, Tomado de http://www.astronoo.com/es/articulos/principio-absorcion-emisionatomica.html* Como se puede apreciar en la Ilustración 2, la excitación atómica está estrechamente relacionada con la energía, de forma que, cuando un electrón recibe el cuanto de energía necesario para subir a un nivel de energía mayor (absorción del fotón) el átomo se encuentra en estado excitado; pero, si el electrón baja el cuanto de energía necesario de un nivel mayor a uno menor (emisión de foton) el átomo se degenera. (Simoes, 1997)

Luz, onda, partículas, energía y materia están vinculados en este fenómeno de absorción y de emisión atómica. El átomo es el resultado de la interacción entre un núcleo y los electrones, en otras palabras, se trata de un sistema enlazado de partículas que tiene energía. Cuando no hay entrada de energía o pérdida de energía, la materia reacciona absorbiendo o emitiendo una onda de luz.

De esta forma el espectro de una estrella y los niveles de energía de los átomos de la estrella pueden ser caracterizados por las líneas de emisión y absorción del objeto celeste. Ejemplo de ello puede darse al pasar una luz con todos los colores del espectro a través de una nube de gas de Hidrógeno, no toda la luz logrará atravesar la nube. Todos los fotones que tienen exactamente la energía requerida para que el electrón cambie de orbital no pasaran a través del Hidrógeno porque los átomos de Hidrógeno los absorberán al pasar del primer nivel de energía al segundo nivel de energía. De la misma manera, la luz con una energía de 1.89 eV no pasará; esos fotones serán absorbidos por átomos de Hidrógeno que pasan del segundo nivel de energía al tercer nivel de energía. La luz que la nube de Hidrógeno absorbe aparece como valles en el espectro de la nube (Simoes, 1997).

#### <span id="page-24-0"></span>**9.2.2 Absorción y Emisión en Estrellas Reales**

Es gracias a las altas presiones y temperaturas en el interior de las estrellas, por lo que se forman los distintos elementos químicos al combinarse de diferentes maneras mediante mecanismos de fusión. (Camarero y García, 2007) Para muchos elementos hay cierta temperatura para la cual su emisión y absorción es más fuerte. Las líneas que se ven en el espectro de una estrella actúan como termómetros. Algunos compuestos, como Óxido de Titanio, sólo aparecen en los espectros de estrellas muy frías. Otros, como Helio, solo aparecen en los espectros de las estrellas muy calientes.

Entonces, la secuencia de tipos espectrales OBAFGKM, es realmente una secuencia de temperatura donde O representa las estrellas más calientes y M representa las más frías. La tabla 1 muestra la clasificación tipo Harvard que contiene información sibre las líneas de absorción y

emisión características de cada estrella (Sloan Foundation; NSF y U.S. DEOS., 2000)

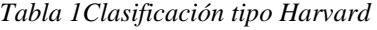

<span id="page-25-0"></span>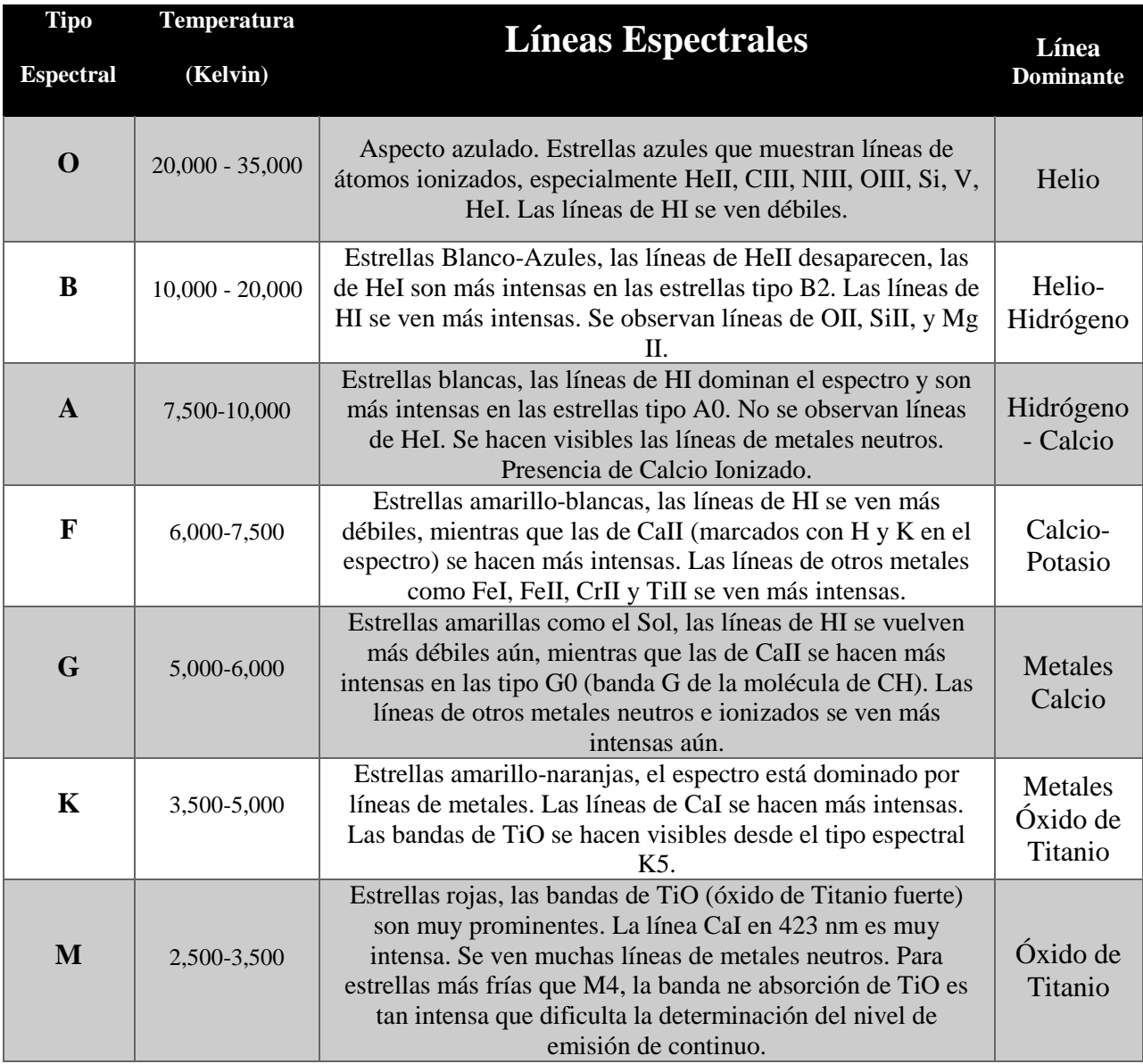

Algo importante a tener presenta es que el grado de ionización está representado de forma específica, de manera que, si el grado de ionización es cero o estado neutro se representa con el número romano I, por otra parte si se quiere describir el hidrógeno neutro se escribe HI. Para el grado de ionización 1, es decir sin un electrón, se escribe II, otro ejemplo, con el helio una vez

ionizado se escribe HeII y, si se escribe OIII esto significa que el oxígeno está dos veces ionizado.

En la gráfica contigua (Ilustración 3) que se extrae del documento de (Ballesteros, 2007) se muestran los espectros representativos de la clasificación de Harvard para cada tipo espectral.

Los espectros se presentan con una intensidad relativa de modo que queden separados por poca intensidad en el eje vertical. Las estrellas con mayor temperatura están en la parte superior. Se puede notar que la intensidad de las líneas espectrales depende de la temperatura superficial de las estrellas. La clasificación espectral a su vez se subdivide en en tipos espectrales de 0 a 9. Por ejemplo, para las estrellas tipo G se pueden tener G0, G1, G2, G3, etc., para las estrellas tipo A a su vez A0, A1, A2, A3, etc. En esta clasificación la temperatura disminuye de las estrellas tipo O a las estrellas tipo M. En el caso de las líneas espectrales de hidrógeno se van haciendo más

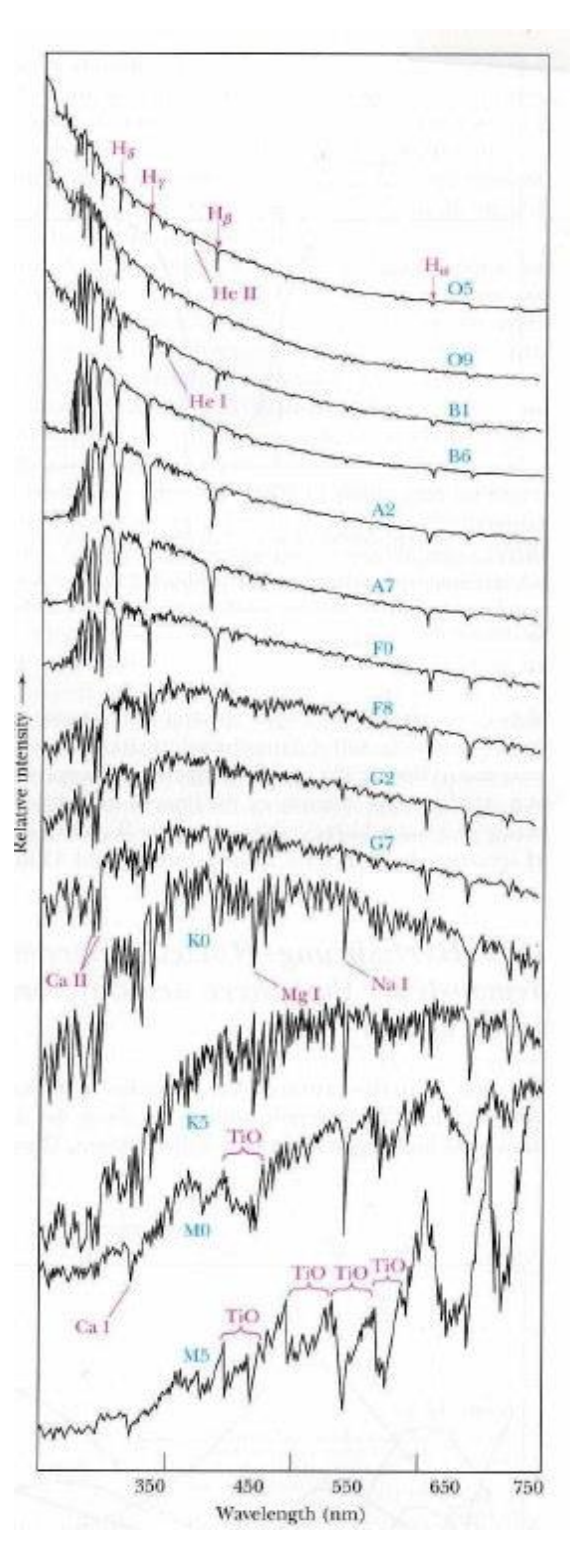

*Ilustración 3 Espectros representativos de la clasificación Harvard usada en el SDSS. Tomado de (Ballesteros, 2007)*

intensas si se va del tipo B0 al tipo A0. Mientras que del tipo A0 hacia los tipos F y luego G, las líneas de hidrógeno se van haciendo más débiles.

En los espectros existen ciertas líneas conocidas como serie de Balmer, que corresponden a "saltos" de los electrones desde el nivel de energía 2. Estas líneas se localizan en la parte visible del espectro electromagnético, se les llama Hα (localizada a 656.3 nm), Hβ (486.1 nm), Hγ (434.1 nm), Hδ (410.2 nm), etc; el hidrógeno atómico especialmente tiene otra serie de líneas que se localizan en zonas diferentes del espectro, por ejemplo la serie de Lyman (saltos desde el nivel 1) que se localiza en el ultravioleta; o la serie de Paschen (saltos desde el nivel 3) que se localizan en el infrarrojo.

#### <span id="page-27-0"></span>**9.2.3 Otros Tipos Espectrales**

Los tipos espectrales, OBAFGKM, fueron desarrollados a principios del siglo XX. En los últimos 20 años se ha construido una nueva generación de telescopios. Entre estos telescopios se incluyen el Telescopio Especial Hubble, los telescopios gigantes Keck en Hawaii, Geminis Norte y Geminis Sur, el Very Large Telescope en Chile, y algunos otros. Ha habido también un aumento significativo en la sensibilidad de las cámaras CCD usadas en estos telescopios. Estos avances han permitido a los astrónomos descubrir nuevos tipos de estrellas que no ajustan en ninguno de los tipos espectrales tradicionales (Sloan Foundation y NSF, 2000).

Entonces se da la observación de estrellas denominadas tipo W (en Honor a Wolf-Rayet) con temperaturas cercanas a 70000 K muy distintas a otras, ya que son superluminosas mostrando en la superficie grandes cantidades de Helio; también se observaron estrellas tipo C (se subdividen en R, N y S), o estrellas de carbono, que son inusualmente ricas en Carbono. Tienen un color rojo profundo cuando se observan a través del telescopio, se ven rojas debido a que una variedad de compuestos de carbono, en su superficie absorbe la mayor parte de su luz

azul; los otros tipos de estrellas encontrados fueron los tipo L y T, las primeras con masa insuficiente para desarrollar reacciones nucleares (L proviene del hecho de tener litio presente), frias con temperaturas cercanas a los 1500 y 2000 K, por otra parte las últimas que son estrellas muy jovenes (en proceso de formación) con baja masa y suelen presentar alrededor puntos de acreción con temperaturas cercanas entre los 600 y 1000 K.

#### <span id="page-28-0"></span>**9.2.4 Proyecto Color del Sloan Digital Sky Survey**

Mirar hacia la cúpula celeste en una noche clara, y observar miles de estrellas, es el panorama cotidiano de cualquier ser humano en el mundo. Si se mira de cerca, se puede notar que las estrellas brillan con una increíble variedad de colores. Algunos de ellos con un tenue resplandor rojo, algo de azul, algo de amarillo como el sol, y un poco de color blanco brillante.

Pero, ¿qué es exactamente el color? ¿Por qué las estrellas tienen diferentes colores? Y ¿Qué se puede aprender mediante el estudio de los colores de las estrellas, galaxias y otros objetos?

Los colores de algunas estrellas en la base de datos del SDSS, a simple vista pueden haberse clasificado como rojo, azul, amarillo o blanco. Sin embargo, es posible que se haya tenido problemas para averiguar exactamente de qué color son algunas de las estrellas. El color es un juicio subjetivo; lo que una persona llama "azul" puede ser un tono diferente al de otra persona que percibe algo a lo que tambien llama "azul" (Sloan Foundation; NSF y U.S. DEOS., 2000).

De esta forma es importante estructurar el concepto de color desde el enfoque de la astronomía comprendiéndolo como la magnitud de la diferencia entre dos filtros.

<span id="page-29-1"></span>

| <b>Filtro</b>          | Longitud de onda (Angstrom) |
|------------------------|-----------------------------|
| Ultravioleta (u)       | 3543                        |
| Verde (g)              | 4770                        |
| Rojo (r)               | 6231                        |
| Infrarrojo cercano (i) | 7625                        |
| Infrarrojo $(z)$       | 9134                        |

*Tabla 2 Filtros y su respectiva longitud de onda en el SDSS*

Como se ve en la tabla 2 cada filtro tiene como objetivo limitar el paso de la luz de una estrella a una longitud de onda específica, luego de haberse filtrado la luz se determina el valor correspondiente a cada uno de ellos, un ejemplo para una estrella en el Sloan Digital Sky Survey se muestra a continuación:

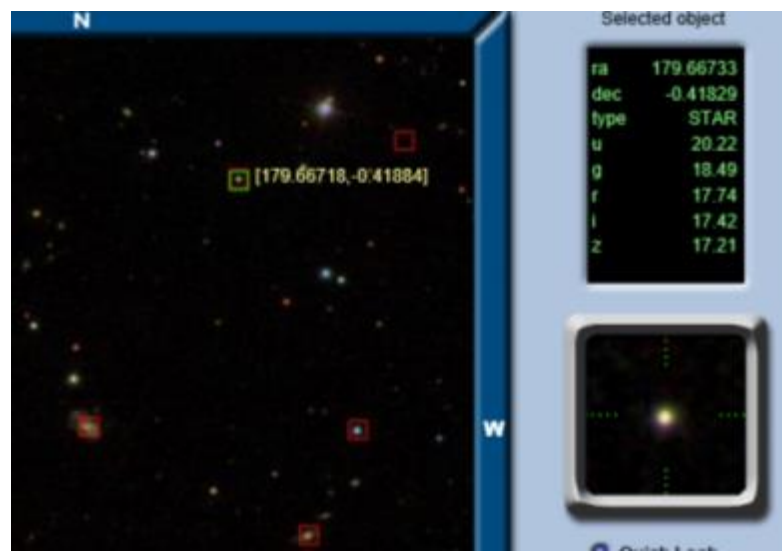

<span id="page-29-0"></span>*Ilustración 4 Estrella seleccionada en el Skyserver, Tomado de http://skyserver.sdss.org/dr13/en/tools/chart/navi.aspx* En la ilustración 4 se muestran los datos relacionados en el Skyserver para una estrella particular, que en este caso para ultravioleta el valor corresponde a 20.22, para verde (g) 18.49, rojo (r) 17.74, infrarrojo (i) 17.42, e infrarrojo lejano (z) 17.21, el cálculo de la magnitud de

color se da con las diferencias entre  $u - g$ ,  $g - r$ ,  $r - i$ ,  $i - z$ , para este caso el resultado será,  $u - g$  $= 20.22 - 18.49$ ,  $g - r = 18.49 - 17.74$ , r- i = 17.74 – 17.42, i – z = 17.42 – 17.21, lo que muestra que la diferencia de cada filtro es  $u-g = 1.73$ ,  $g-r = 0.75$ ,  $r - i = 0.32$ ,  $i - z = 0.21$ ; los valores específicos obtenidos de los filtros para esta estrella particular son referentes importantes

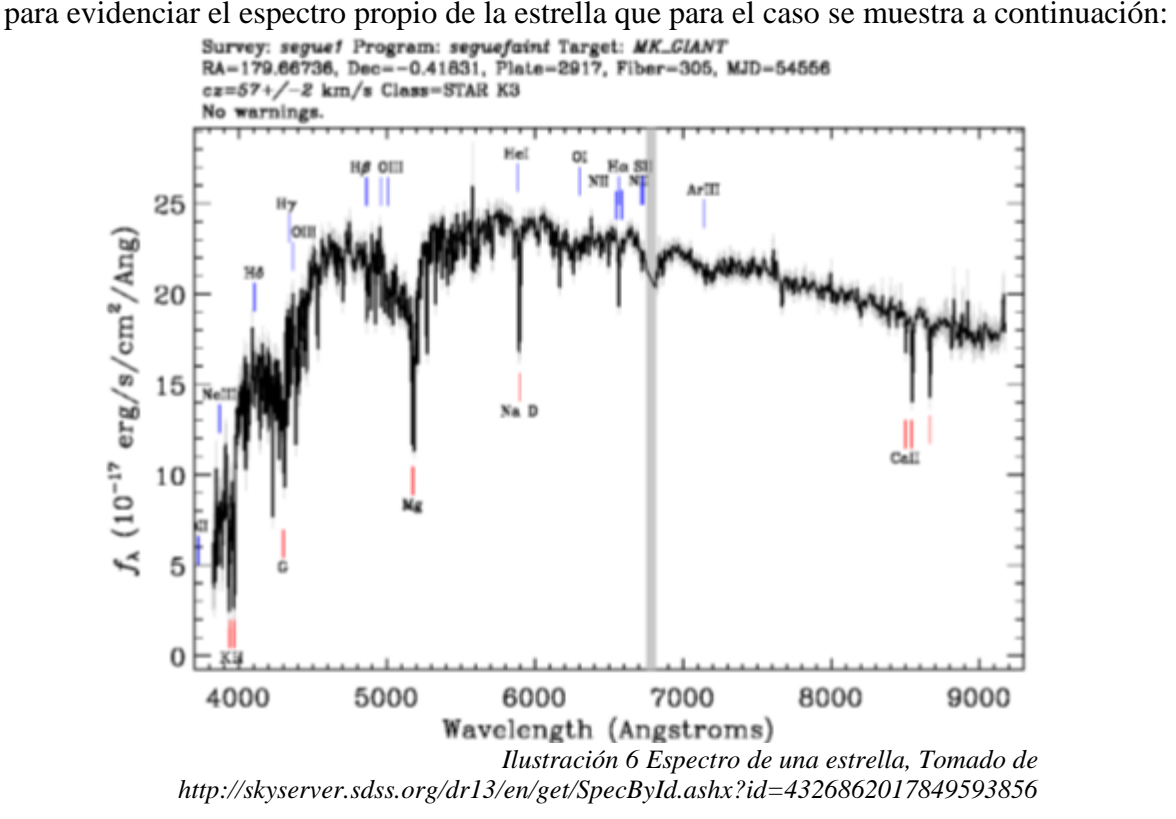

En la ilustración 6 se muestra el espectro de una estrella que da información importante sobre la composición química de una estrella, a través de lo visto anteriormente, para el caso particular esta estrella es de tipo K3 con temperatura alrededor de los 3.500 K, con colores amarillo-naranjas y con líneas de CaI más intensas.

En los espectros la Banda H K corrreponde a calcio ionizado, C y F se refieren a Hidrógeno alfa (Hα) e Hidrógeno (Hβ) estas líneas hacen parte de la serie de Balmer, que corresponden a "saltos" de los electrones desde el nivel de energía 2. Estas líneas se localizan en la parte visible del espectro electromagnético, el hidrógeno atómico tiene otras series de líneas que se localizan en zonas diferentes del espectro, por ejemplo la serie de Lyman (saltos desde el nivel 1) se localiza en el ultravioleta; o la serie de Paschen (saltos desde el nivel 3), se localiza en el infrarrojo respectivamente (Ballesteros, 2007), y finalmente la banda G tiene correspondencia con el Hierro. Teniendo presente lo definido se hace necesario abarcar ahora el concepto de magnitud en mayor detalle.

#### <span id="page-31-0"></span>**9.2.5 Magnitud**

Es la medida del brillo de una estrella o galaxia. En magnitud, los números más altos corresponden a los objetos más débiles, los números más bajos a los más brillantes; los objetos muy brillantes tienen magnitudes negativas.

Un aumento en magnitud corresponde a una disminución en el brillo por un factor de aproximadamente 2,51; un objeto de magnitud de cinco es 2,51 veces más débil que un objeto de magnitud cuatro, por ejemplo el sol tiene magnitud -26. La estrella más brillante en el cielo del norte, Sirio, tiene magnitud -1.5. El objeto más tenue se puede ver con los ojos y tiene una magnitud de aproximadamente 6; el objeto más tenue que el telescopio SDSS puede ver tiene una magnitud de alrededor de 23 (Sloan Foundation y NSF, 2000).

## <span id="page-31-1"></span>**9.3 Los proyectos de aula y su intervención en la enseñanza en el Gimnasio Campestre los Arrayanes.**

El proyecto de aula permite la construcción de aprendizajes significativos a partir de las necesidades, inquietudes y contexto del estudiante, con el fin de superar las prácticas tradicionales de transmisión de conocimiento. Rincón (2007) afirma que "la pedagogía por proyectos es una propuesta para el desarrollo de currículos escolares orientada hacia la integración de los aprendizajes, tanto los que se están abordando en el momento, como con los

ya trabajados, para otorgar significado y valor a las actividades, para ayudar a comprender que un saber se construye estableciendo puentes entre los conceptos estudiados, así como también volviendo a tomar y formular de manera distinta lo que se dice sobre lo que se estudia".

Los proyectos de aula definidos por Rincón (2007) como "[…] la modalidad de proyectos que se acuerdan, planifican, ejecutan y evalúan entre el maestro y los estudiantes. Se originan pues a partir del interés manifiesto de estudiantes y maestros por aprender sobre un determinado tema o problema, por obtener un determinado propósito o por resolver una situación determinada".

El proyecto de aula en el Gimnasio Campestre los Arrayanes se constituye como un mecanismo de aprendizaje para el estudiantado y como un recurso estructural para el docente; incluir las TIC´s en el desarrollo esquemático de un proyecto de aula fundamenta lo didáctico en el proceso y conduce a acciones que evidencien la comprensión.

#### <span id="page-32-0"></span>**9.4 La Clasificación en la ciencias naturales**

La clasificación en sí misma, implica establecer criterios de ordenación y relacionarlos con el conocimiento, así como hacer ejercicios mentales de comparación, de establecimiento de diferencias y semejanzas, de manera que se puedan correlacionar las cualidades de algún objeto de estudio, y de dichas cualidades perceptibles transitar hacia las imperceptibles por la comprensión conceptual.

(Puche, 2005) define la clasificación como "una operación fundamental del pensamiento científico, una competencia básica para todas las formas de sistematización de información" la idea consistente busca desarrollar una didáctica más comprensiva y sistemática de las sustancias y sus relaciones químicas, según la cual todas las clasificaciones químicas y de propiedades físicas pueden convertirse en formas más abstractas de clases conectadas como redes que

involucran un conjunto amplio de conceptos relativos a fenómenos químicos y físicos los cuales proveen la posibilidad de la inferencia (Alzate, 2017).

#### **10. Marco Metodológico**

#### <span id="page-34-1"></span><span id="page-34-0"></span>**10.1 Enfoque Metodológico**

El enfoque de este trabajo de investigación es de carácter cualitativo ya que la recolección de los datos consiste en obtener las perspectivas y puntos de vista de los participantes (sus emociones, prioridades, experiencias, significados y otros aspectos subjetivos). También resultan de interés las interacciones entre individuos, grupos y colectividades. (Hernández Sampieri, 2010)

Adicionalmente, por lo anterior, el investigador se introduce en las experiencias de los participantes y construye el conocimiento, siempre consciente de que es parte del fenómeno estudiado. Así, en el centro de la investigación está situada la diversidad de ideologías y cualidades únicas de los individuos. (Hernández Sampieri, 2010)

Para este trabajo de investigación el desarrollo metodológico estuvo fuertemente marcado por la intervención directa del investigador con el grupo de estudio (estudiantes de noveno grado del Gimnasio Campestre los Arrayanes), de manera que el enfoque de Investigación Acción Participnte (IAP) se constituyó en esencial ya que el desarrollo del proyecto de aula para la comprensión de la clasificación de estrellas tuvo un espacio académico formal dentro de las asignaciones académicas que la institución tiene para este curso.

Adicionalmente, si bien existe la posibilidad de clasificar las estrellas a través del diagrama Hertzsprung-Rusell, ya que pueden caracterizarse por la temperatura (hay una relación con su color) y la cantidad de luz que radian (magnitud absoluta), es importante aclarar que la manera en que los estudiantes clasificaron las estrellas fue a partir del modelo Harvard (O, B, A, F, G, K, M), mostrado en la Tabla 1, que permite caracterizar las temperaturas por intervalos y su correspondencia con las especies químicas que pueden encontrarse a través del espectro

mostrado en el Sloan Digital Sky Survey.

#### <span id="page-35-0"></span>**10.2 Fases de investigación**

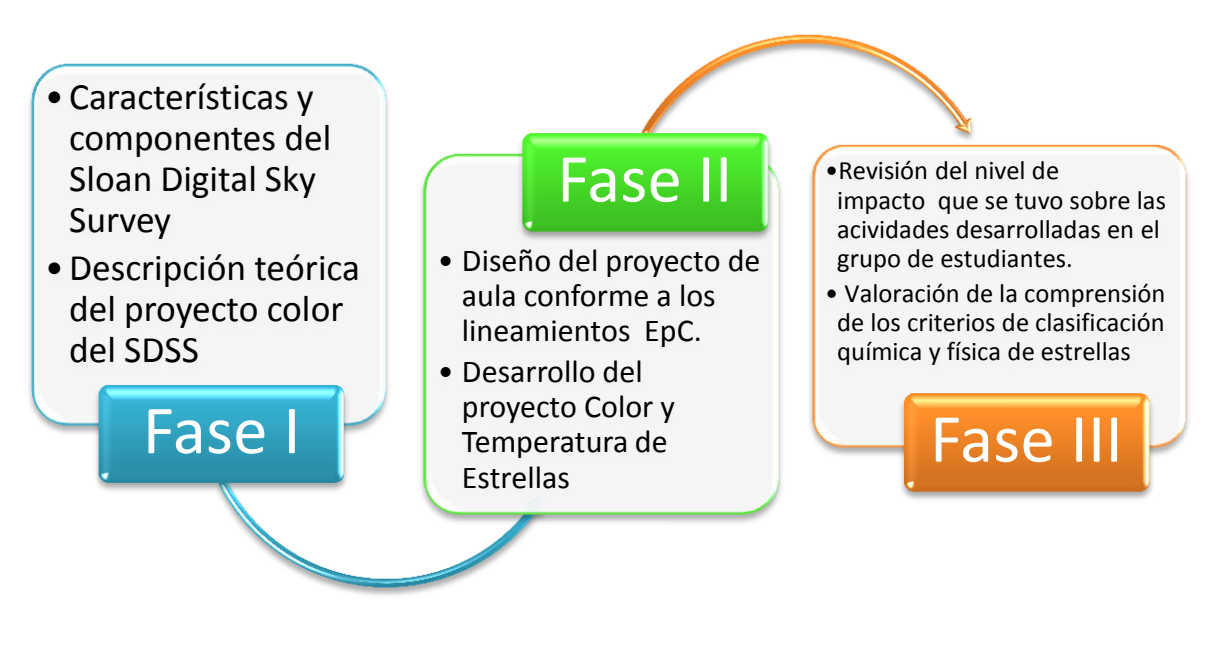

#### *Ilustración 7 Fases de Investigación*

A partir de lo mostrado en la Ilustración 7, es necesario dar detalles de las fases allí referenciadas, a continuación se hace la descripción de dichas fases.

#### <span id="page-35-1"></span>**10.2.1 Descripción de Fases**

Fase I: En esta fase de investigación se identificaron los recursos y herramientas que se encuentran disponibles en el Sloan Digital Sky Survey para la clasificación de estrellas, puntualmente el desarrollo del proyecto llamado "Color" que establece la relación entre la percepción del color en objetos celestes como las estrellas y la temperatura, de forma que se evaluaron los recursos necesarios para su aplicación en la institución.

Fase II: En esta fase se estructuró la planeación de los lineamientos de la EpC en la V heurística (ver Ilustración 3) haciendo explícitos los componentes del Sloan Digital Sky Survey y la manipulación de los datos para la clasificación de estrellas. Adicionalmente se estableció la
ruta de trabajo que exige el proyecto color y los componentes teóricos y conceptuales que se requiere para su aplicación.

Fase III: Se implementó el proyecto de aula en el marco de la EpC dirigido a estudiantes de noveno grado de la sección de bachillerato del Gimnasio Campestre los Arrayanes para la comprensión de los criterios de clasificación de las estrellas en términos de los parámetros fisícos y químicos asociados a la luz emitida por estos cuerpos celestes. Esto se hizo partiendo de los datos disponibles en el Sloan Digital Sky Survey para su posterior interpretación y así determinar la composición química de las estrellas a través de la lectura del espectro de conformidad con la clasificación tipo Harvard.

Al finalizar la aplicación del proyecto de investigación se analizaron los alcances y limitaciones del mismo en términos de la comprensión de la clasificación de estrellas.

### **10.3 Población y muestra.**

La población de trabajo para el desarrollo de la investigación corresponde al conjunto de estudiantes de noveno grado pertenecientes al Gimnasio Campestre los Arrayanes en el municipio de La Calera/Cudinamarca que motivados por el saber científico conformaron un grupo enfocado en el estudio del universo y los cuerpos celestes, puntualmente la estrellas para comprender su clasificación en términos de parámetros físicos y químicos.

En esta institución el PEI consagra a la EpC como modelo de trabajo pedagógico, organizando esta dinámica en ambientes de formación (Preescolar, Ciencias Naturales, Ciencias Sociales, Matemáticas, Educación física y lúdicas e Inglés), así como también en campos de formación: fundamentación I (preescolar -2°), fundamentación II (3°-5°), acceso a la información (6°-8°) y proyección (9°-11°).

En adición, los lineamientos pedagógicos estructurados para este trabajo de investigación entran en correspondencia con lo estipulado en la institución (EpC), así como el hecho de ser desarrollado en un grupo de estudiantes que en la institución se encuentran en el campo de Proyección. Teniendo en cuenta lo anterior, a continuación en la Ilustración 8 se muestra el formato en V heurísitica para la planeación que se usa en el Gimnasio Campestre los Arrayanes, este formato incluye los elementos de la EpC y los traduce en una línea de trabajo desarrollable en el aula.

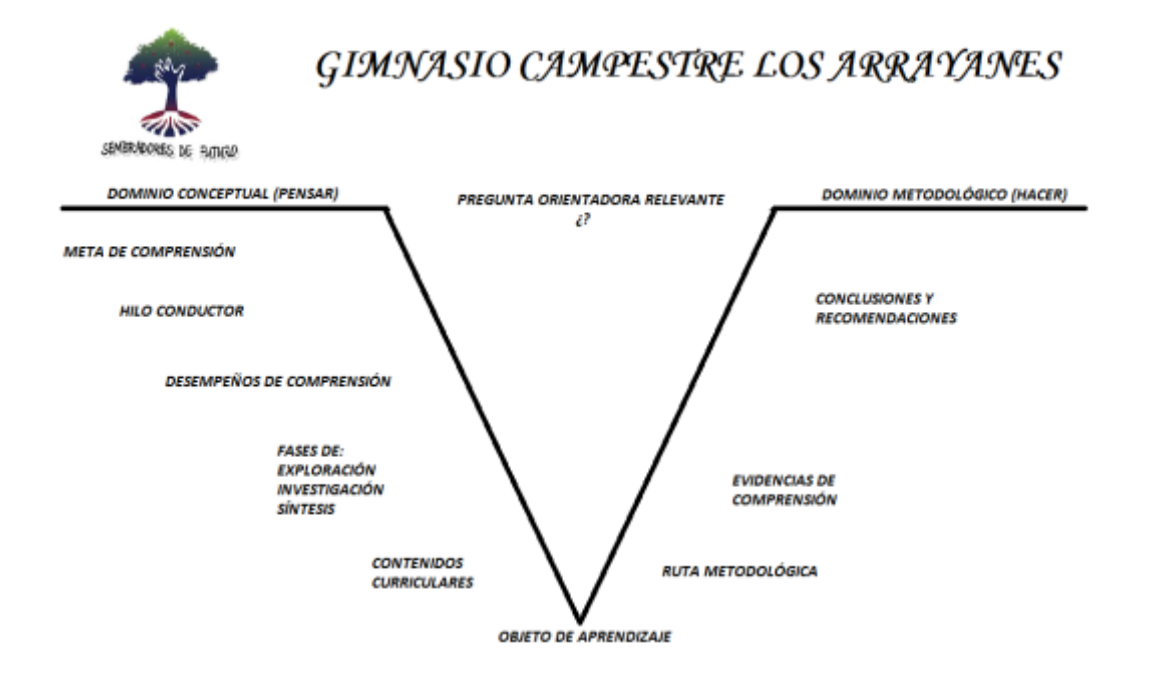

*Ilustración 8Formato de planeación en V heurística*

El trabajo con el grupo se desarrollará a partir de la planeación en V heurística que tendrá contenidos los elementos de la EpC (Meta de comprensión, Desempeños de comprensión, las fases de exploración, investigación, síntesis, los hilos conductores, el tópico generativo, la ruta metodológica (trabajo en clase) y las evidencias de comprensión).

## **10.4 Cronograma**

En la tabla 3 se describe el cronograma de investigación planteado para el desarrollo de la investigación.

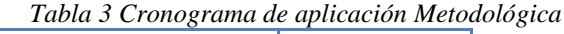

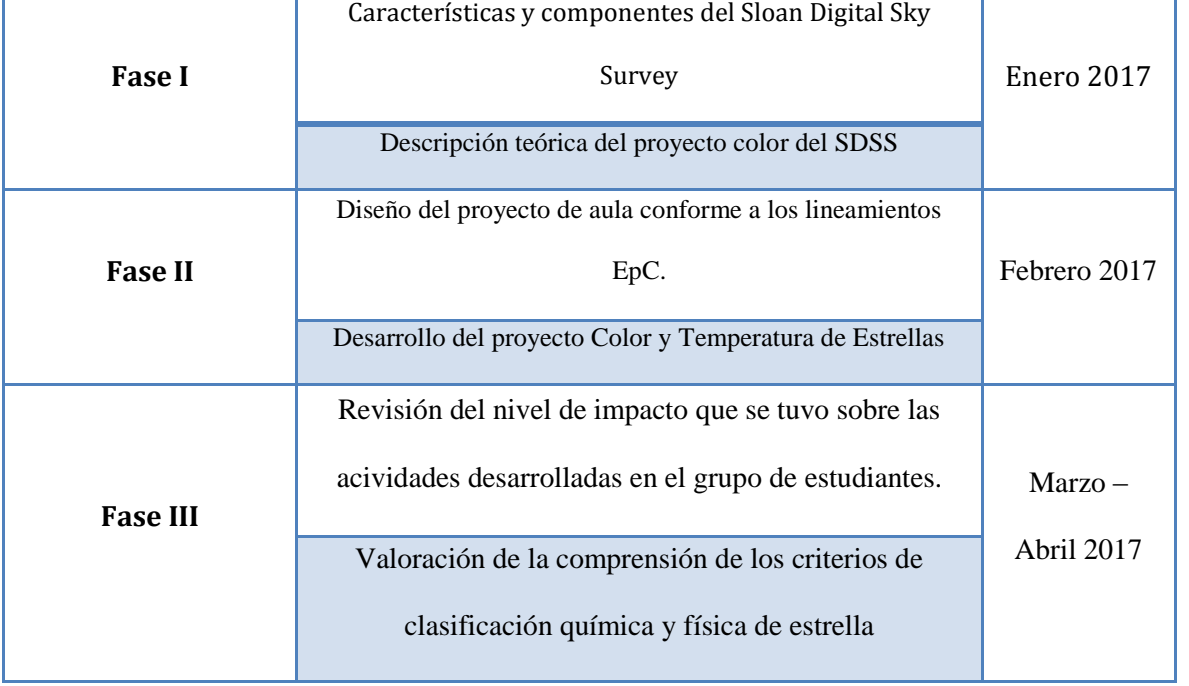

## **10.5 Categorías de Análisis**

Para el abordaje de la información obtenida durante y al final del desarrollo del proyecto para la generación de análisis se proponen las siguientes categorías que se seleccionan como referentes con cierto nivel de pertinencia, con estas categorías se busca llegar a análisis sustanciales que den evidencia del favorecimiento de la comprensión de los criterios de clasificación de las estrellas por parte de los estudiantes frente a las actividades que fueron aplicadas (Ver tabla 4).

### **Nivel de impacto**

Se busca con la categoría establecer el grado de efectividad causado por las actividades tendientes a la clasificación en términos de parámetros físicos y químicos de las estrellas usando el SDSS.

### **Relación entre las variables y los datos disponibles en el SDSS**

Esta categoría tiene como intención identificar las relaciones que hacen los estudiantes entre las variables que permiten la clasificación de estrellas y los datos que se obtengan del SDSS.

#### **Establecimiento de variables que permiten clasificar las Estrellas**

Con esta categoría se busca reconocer la apropiación o no del referente conceptual y aplicativo de las variables que son determinantes a la hora de clasificar física y químicamente las estrellas con los datos disponoibles en el SDSS

#### **Evidencias de Comprensión**

En esta categoría se busca determinar la correspondencia entre las actividades desarrolladas y las respuestas de los estudiantes para verificar si se dió o no la **comprensión (Stone, 1999)**

### 11. Resultados

### Planeación en V heurística:

Aquí se definen los elementos de la EpC que se abordaron en el proyecto: Pregunta Orientadora relevante, Tópico Generativo, Meta de Comprensión, Desempeños de Comprensión, Hilos Conductores, Fases de exploración, de investigación guiada, de síntesis, los contenidos curriculares y la ruta metodológica.

En este aspecto es muy importante caracterizar lo que realmente se desea hacer (METAS) y de forma diferencial los alcances (DESEMPEÑOS) que se desean con el proyecto, aunque bien se podrían tener unos de mayor nivel, es necesario reconocer el nivel de cercanía de los estudiantes con este tipo de proyectos y el tiempo necesario para desarrollar avances más abarcadores.

En la siguiente página se muestran los elementos de la EpC en la V Heurística de planeación de intervención en el aula, partiendo la Pregunta Orientadora Relevante **¿Cómo propiciar la comprensión en los estudiantes para que relacionen los datos del Sloan Digital Sky Survey con la clasificación física y química de estrellas?,** que sugiere variadas alternativas de abordaje pero que permitió elaborar la ruta de trabajo presentada en dicha V heurística.

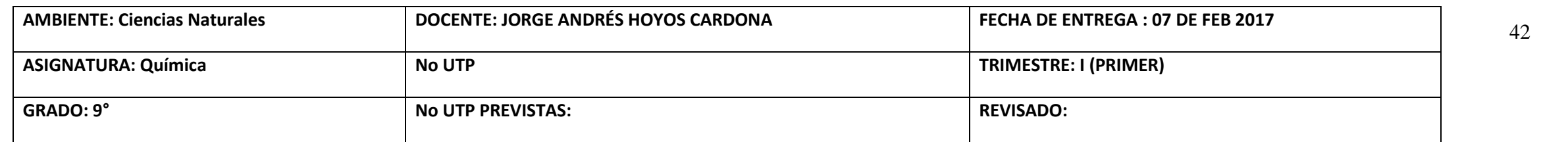

# **DOMINIO CONCEPTUAL: PENSAR DOMINIO METODOLÓGICO: HACER**

## *3. AL FINALIZAR EL TRIMESTRE…*

**El estudiante comprenderá la clasificación de estrellas en términos de parámetros físicos y químicos a través del Sloan Digital Sky Survey. ¿Qué aspectos del SDSS ofrecen información para la clasificación de estrellas en términos físicos y químicos?** 

**D1:** Reconoce los aspectos del SDSS que favorecen la clasificación física y química de las estrellas a través del proyecto color.

**¿Cómo se podría relacionar la información que ofrece el SDSS con conceptos de carácter científico para clasificar física y químicamente las estrellas?**

**D2:** Emplea los datos ofrecidos por el SDSS relacionándolos con los conceptos de carácter científico para la clasificación física y química de las estrellas.

**¿Qué puede interpretarse a partir de la información obtenida del SDSS en cuanto la clasificación química y física de las estrellas?** 

**D3:** Interpreta los datos obtenidos del SDSS para clasificar física y químicamente las estrellas.

### *4. ORIENTACIONES PARA EL APRENDIZAJE*

**Etapa exploratoria:** Interactúa con el SDSS para ubicar y obtener datos de estrellas a través del proyecto color.

**Etapa de investigación dirigida:** Utiliza los datos del SDSS para construir gráficas de emisión y absorción de estrellas.

**Etapa de síntesis:** Selecciona estrellas para clasificarlas física y químicamente a través del SDSS usando los sistemas numéricos y las funciones lineales.

*5. CONTENIDOS CURRICULARES*

*1. ¿Cómo propiciar la comprensión en los estudiantes para que relacionen los datos del Sloan Digital Sky Survey con la clasificación física y química de estrellas?*

# **7.** *EVIDENCIAS DE COMPRENSIÓN*

*6. RUTA METODOLÓGICA*

**2. El poder de la clasificación física y química de estrellas.**

*Ilustración 9 V Heurística (Planeación elementos EpC)*

**8. CONCLUSIONES Y RECOMENDACIONES**

# **Ruta Metodológica de la planeación**

*Tabla 4 Ruta Metodológica Planeación*

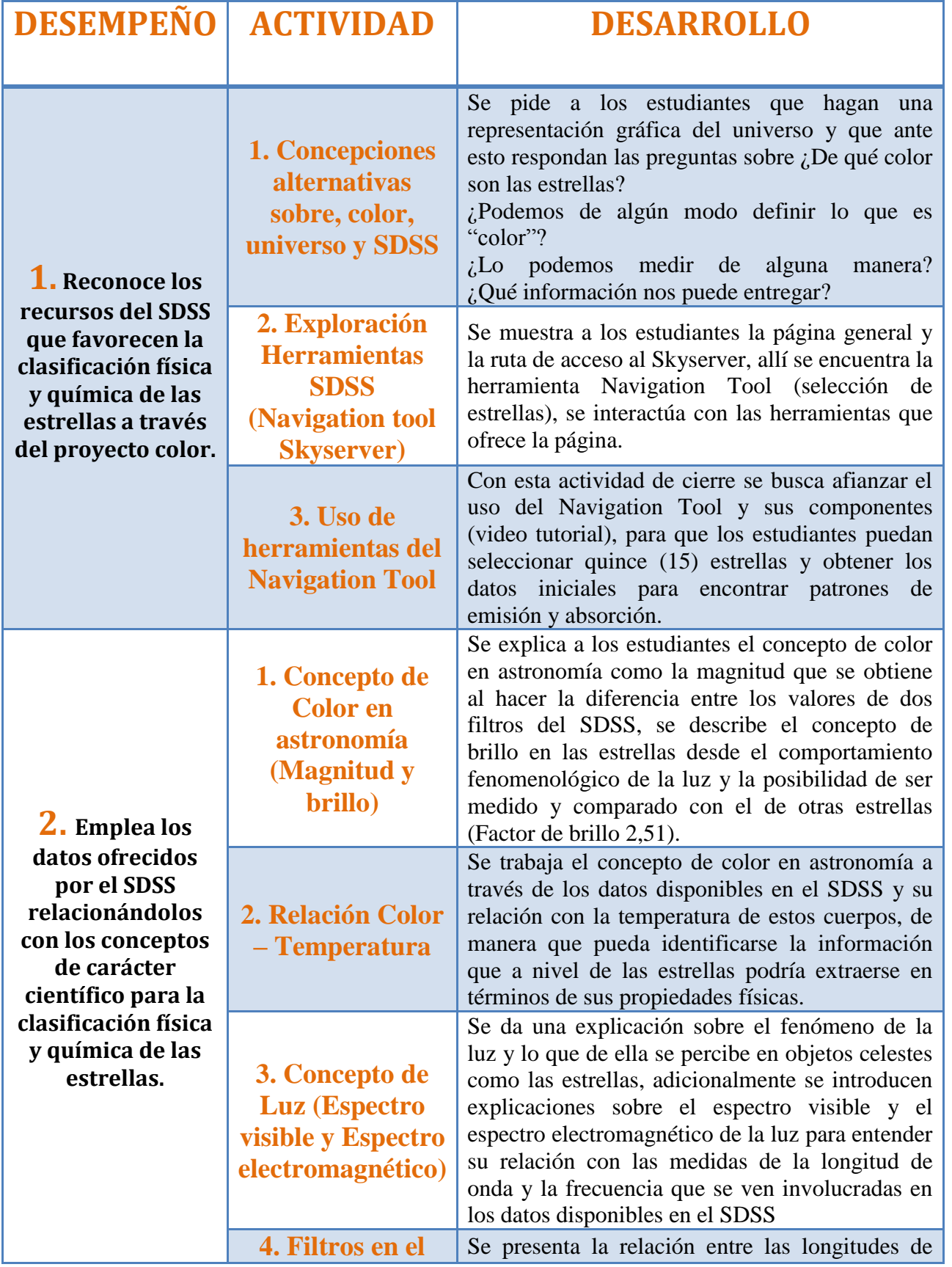

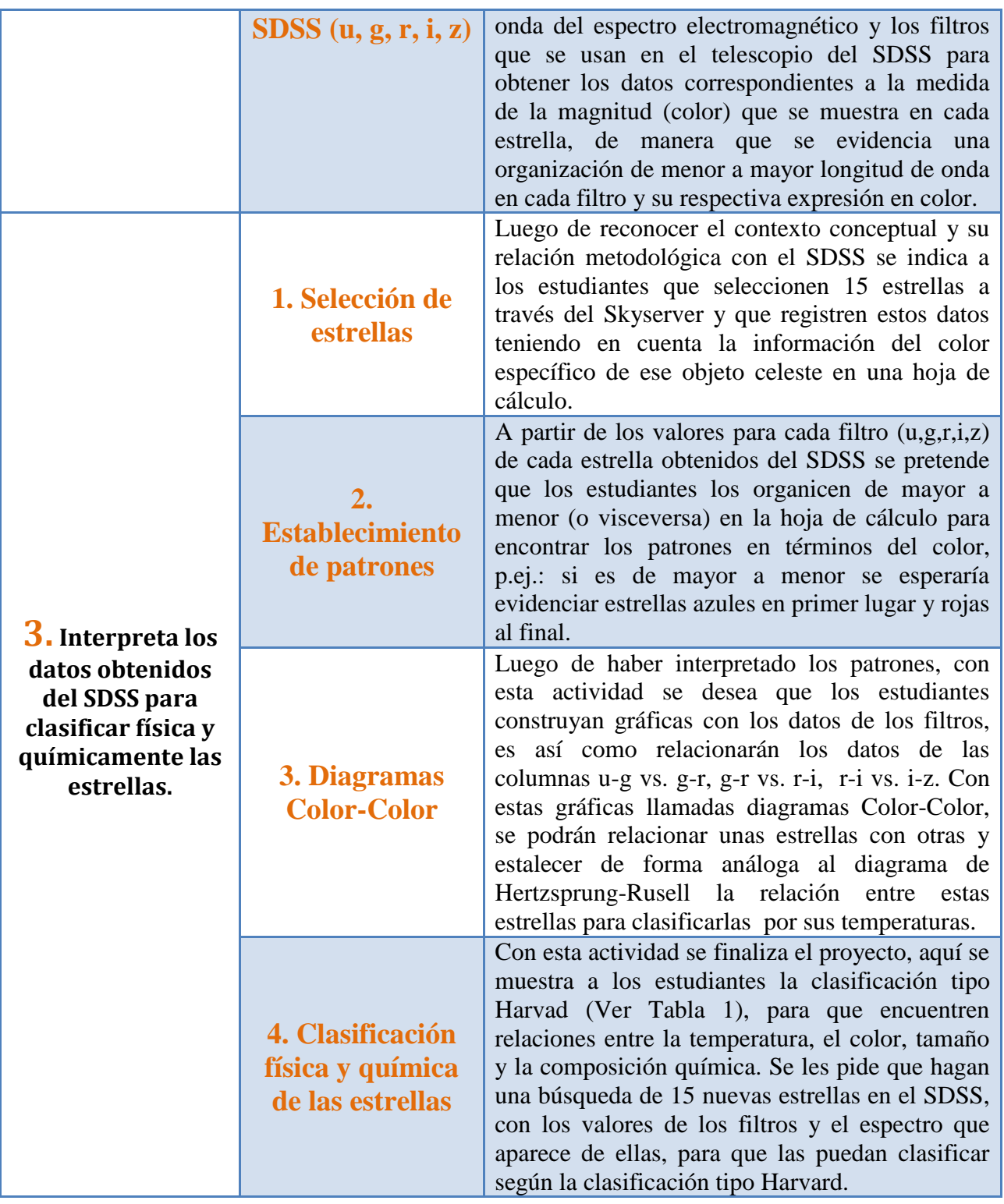

En la tabla 4 se describen las actividades desarrolladas en el grupo mostrando la secuencia

temática que se tuvo presente al abordar el proyecto de aula.

Para efectos de interpretación y análisis, a continuación se describe a modo de ejemplo el trtamiento de la información recopilada, ya que el proyecto de aula fue aplicado a un grupo de 26 (veintiseis) estudiantes los resultados que se reportan son de carácter general buscando las variaciones más significativas entre unos y otros, para establecer los puntos en similitudes y diferencias, la relación fundamental que se pretende establecer es entre el desempeño, la actividad y las categorías de análisis (Nivel de impacto, Relación entre las variables, Establecimiento de variables que permiten clasificar las estrellas y evidencias de comprensión).

Los instrumentos aplicados en el grupo son cuestionarios (Ver anexo 1) y los datos recopilados se reportarán en matrices de vaciado organizadas según las categorías de análisis como se muestra a continuación.

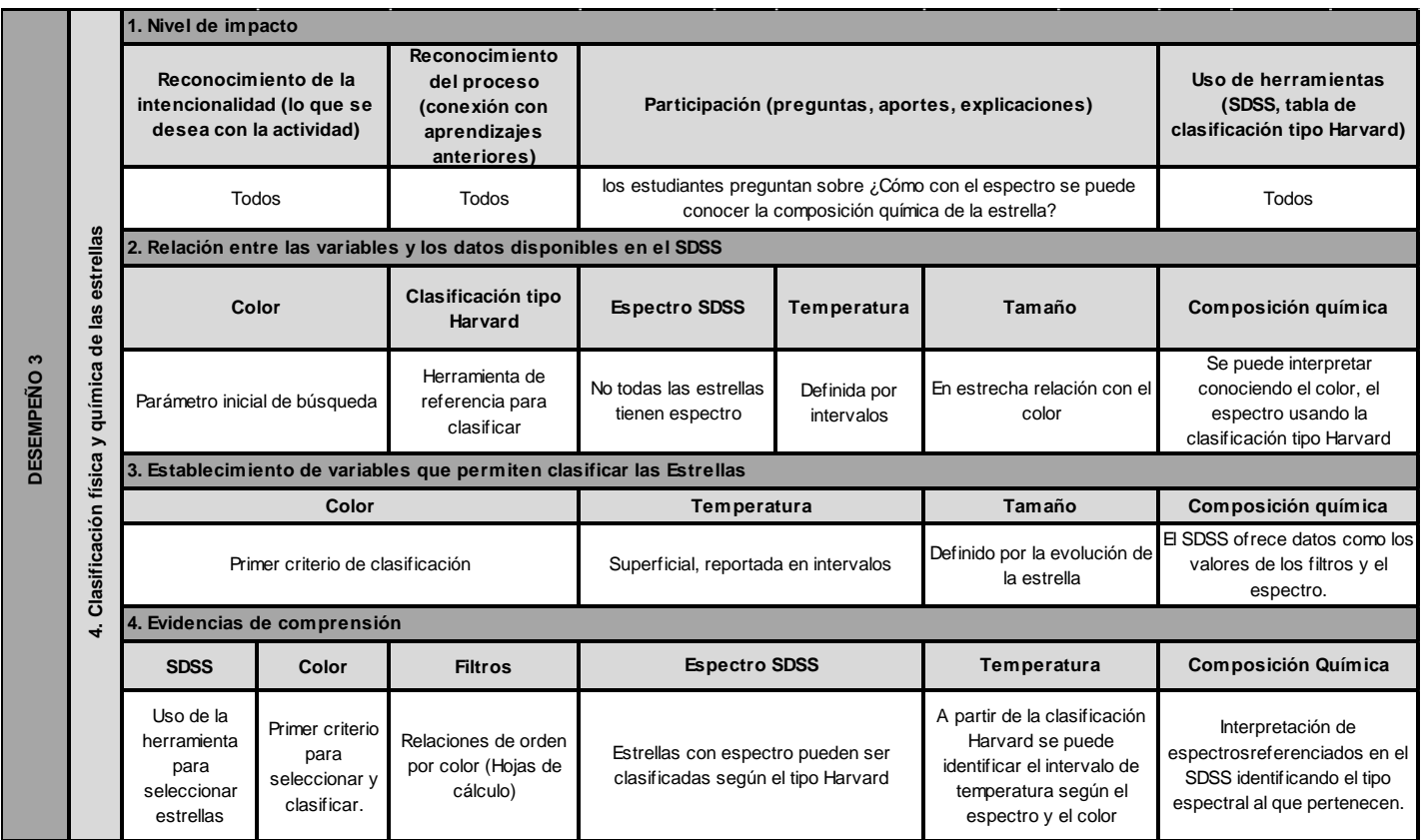

Se muestra que para la actividad número 2 (dos) correspondiente al desempeño 2, el nivel de

impacto se califica en II (medio) haciendo referencia a que el grupo de estudiantes en general manifestó sus inquietudes frente a lo explicado o preguntado en la actividad, y de forma importante la participación aunque fue significativa no tuvo una manifestación del total del grupo, esto evidenciado

en la cantidad de estudiantes que reportaron el desarrollo individual de la actividad (20 de 26 hicieron entrega de la actividad) , así mismo, para la categoría relación entre las variables y los datos disponibles en el SDSS los estudiantes recopilaron en hojas de cálculo los datos y los reportan en términos de las magnitudes u-g, g-r, r-i, i-z como se muestra en la siguiente imagen.

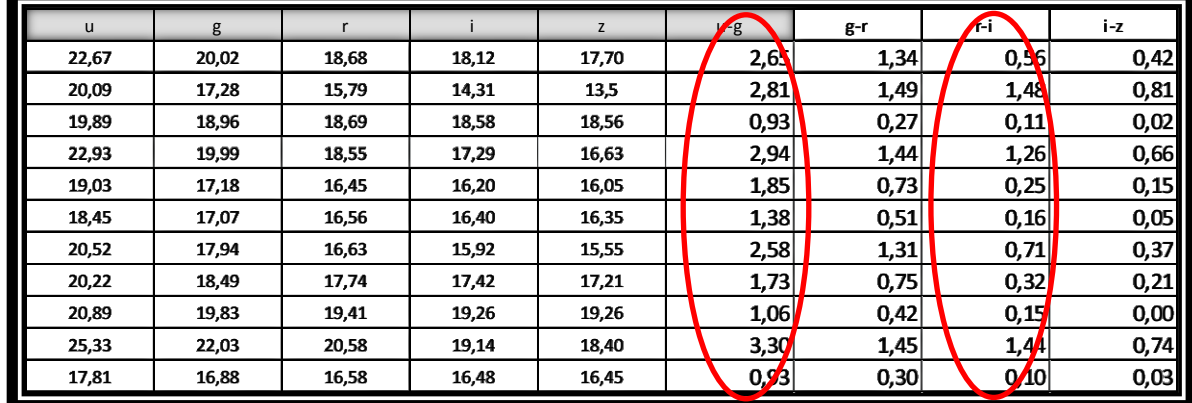

En cuanto al establecimiento de variables que permiten clasificar las estrellas y las evidencias de comprensión se muestra la siguiente imagen que referencia, lo que los estudiantes en este punto definen como determinante para la clasificación de estrellas "La temperatura, el brillo, el color y el espectro"

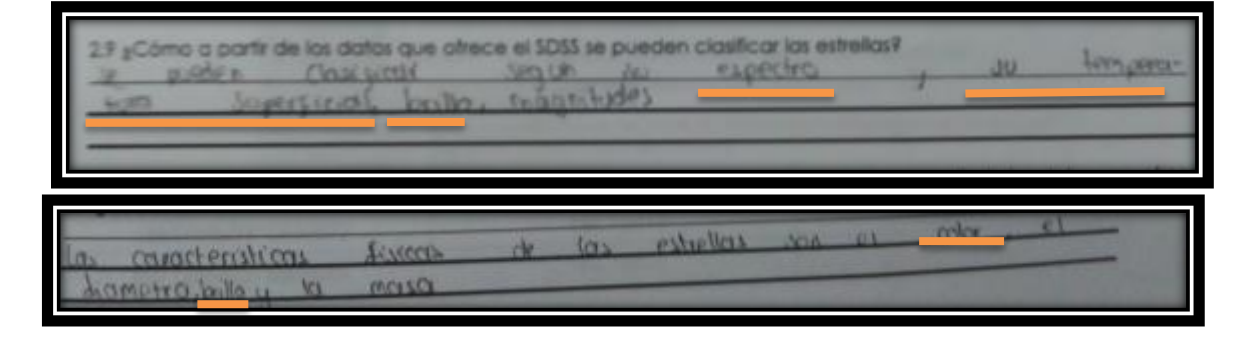

En la siguiente tabla 5 se presenta el consolidado de los categorias de análisis para esta

actividad

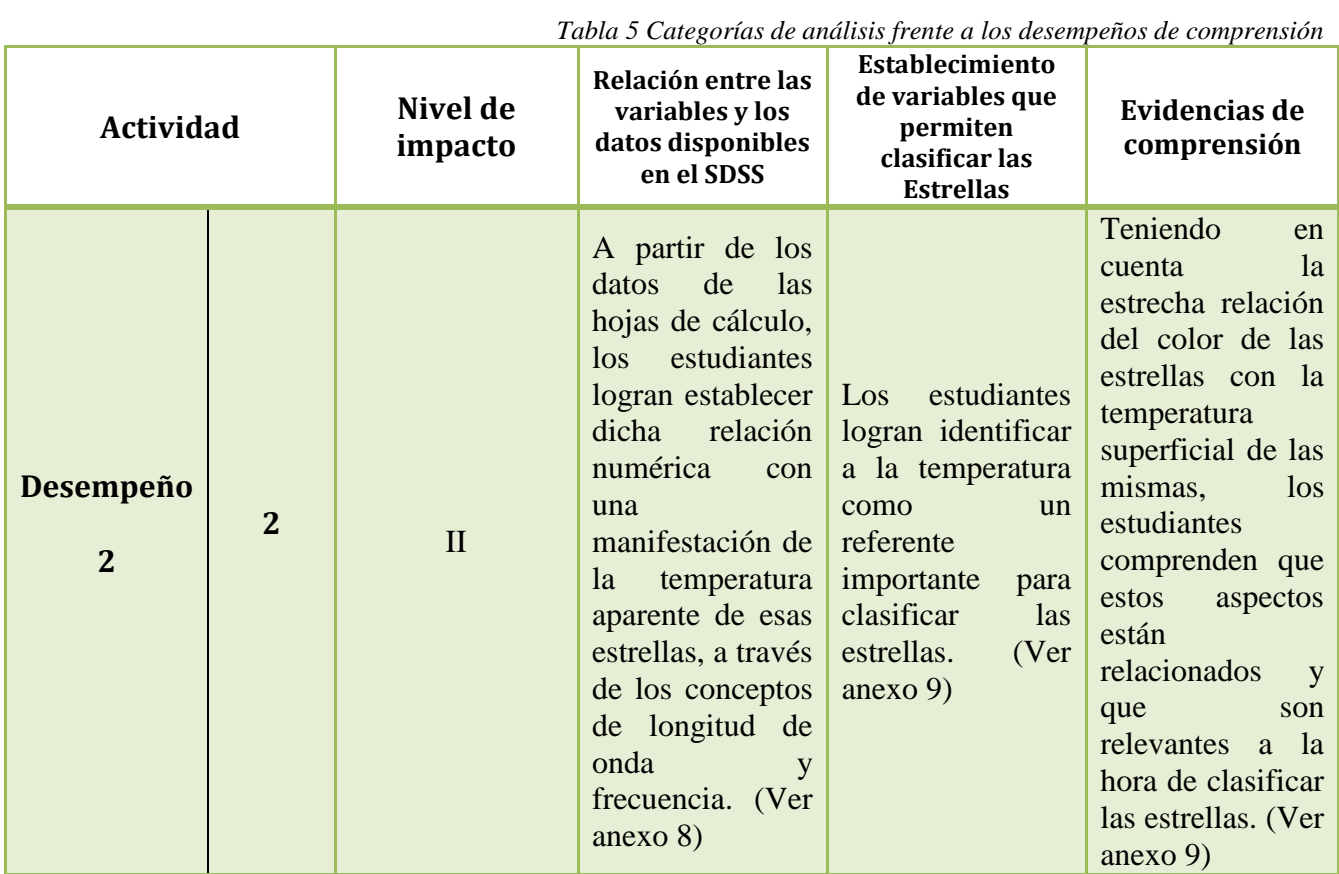

En correspondencia con lo presentado, a continuación, se reportan los resultados de todas las actividades desarrolladas en el proyecto aula, en la tabla 6, se presenta el consolidado de las categorías de análisis definidas y se establecen los **niveles de impacto** por categoría, de manera que I corresponde a bajo, II medio y III alto.

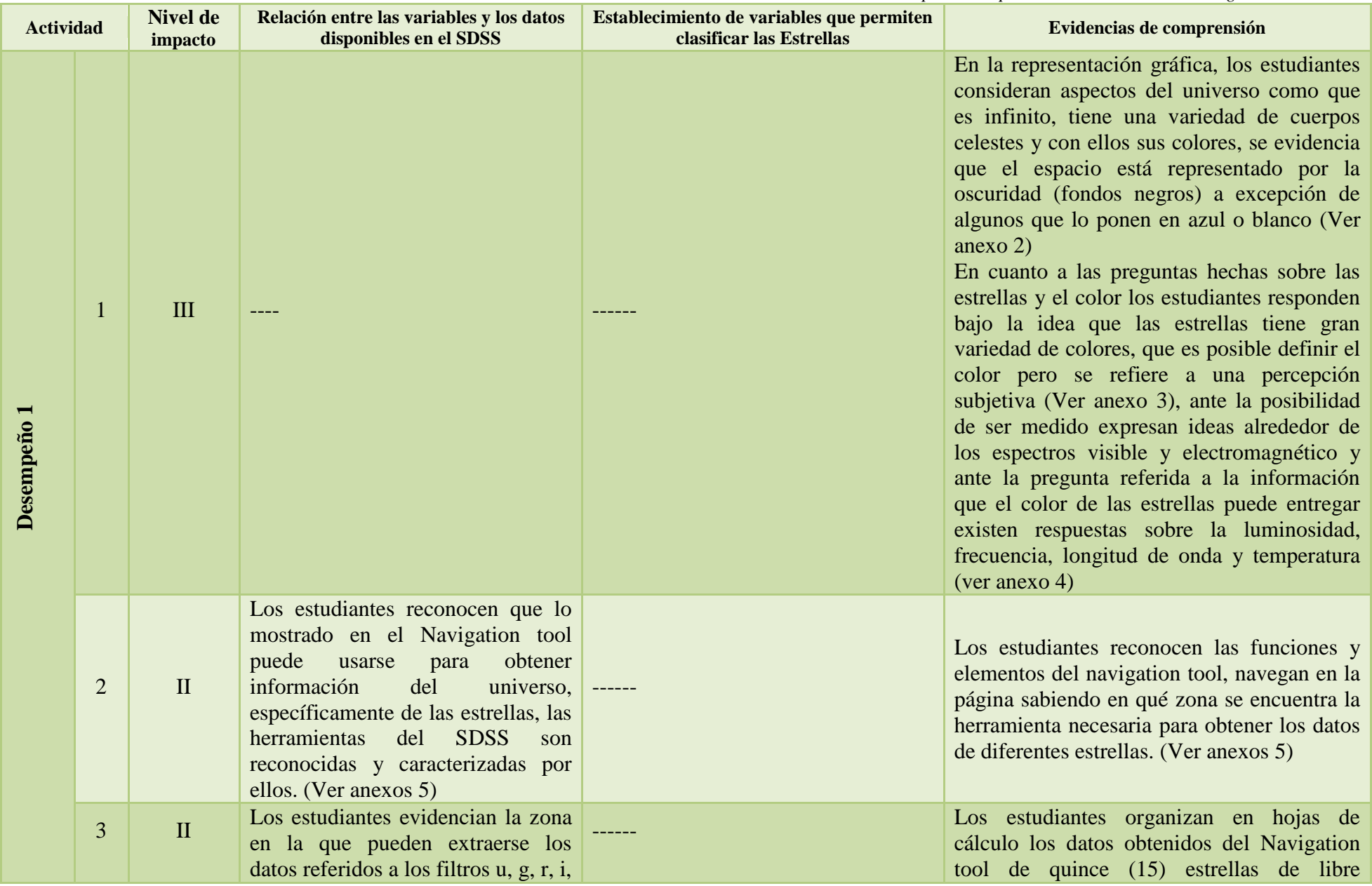

*Tabla 6 Resultados por desempeños en relación con las categorías de análisis*

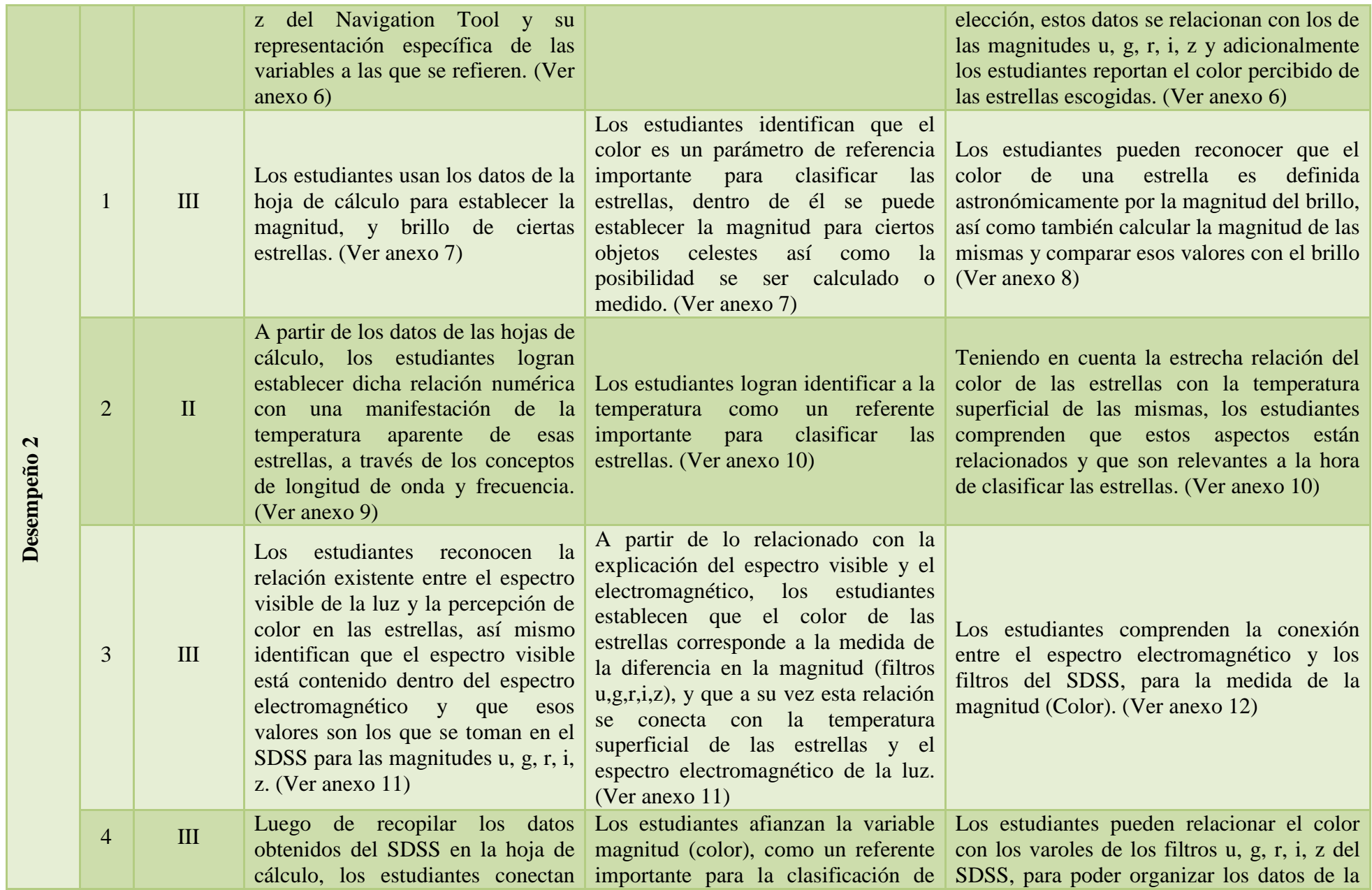

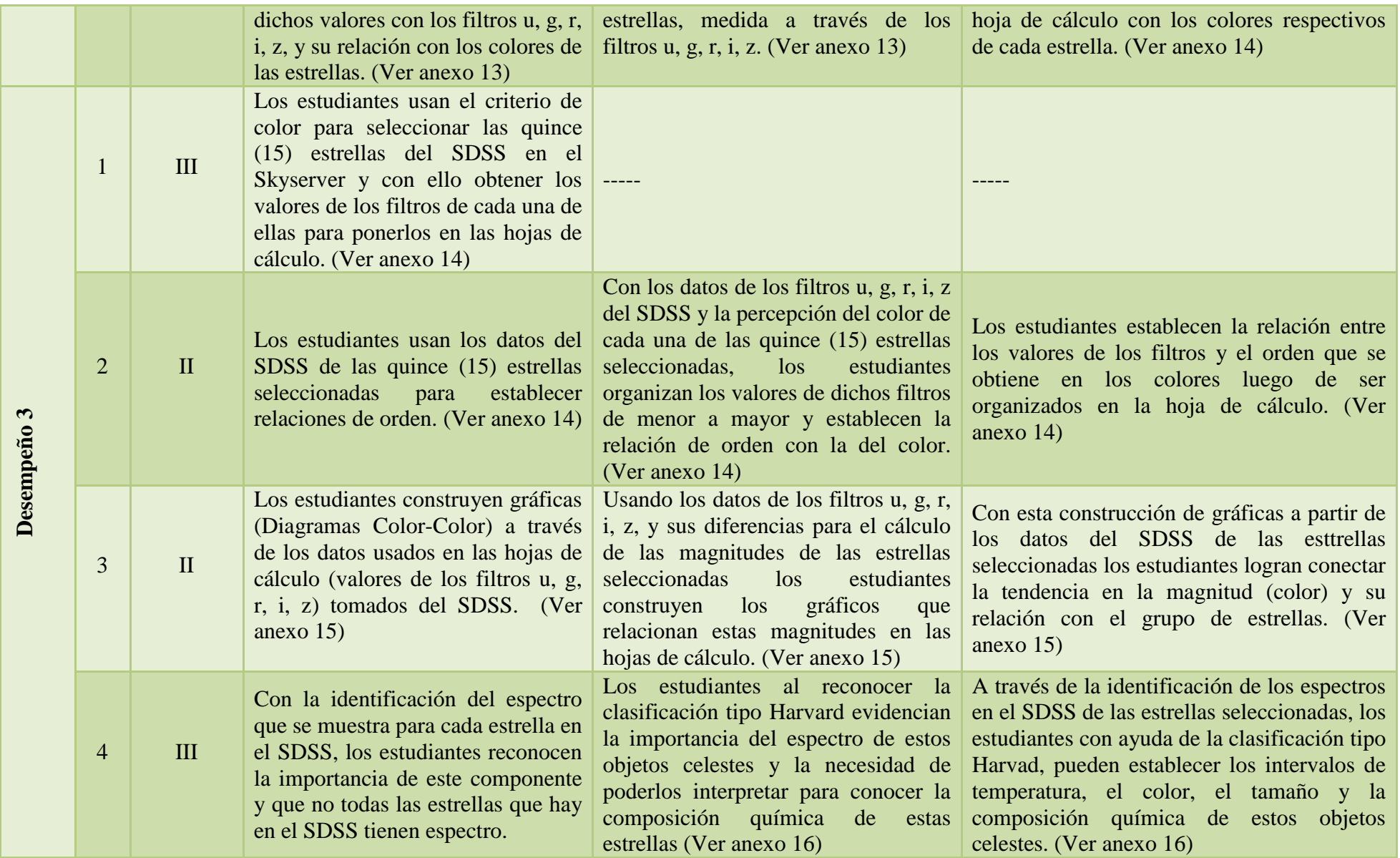

*.*

Teniendo en cuenta lo presentado anteriormente, a continuación en la tabla 6 los análisis de resultados se estructuran a partir de las relación entre los desempeños diseñados en el proyecto y las cuatro categorías de análisis presentadas en el marco metodológico

# **12. Análisis de Resultados**

Los análisis corresponden a la estrecha relación existente entre los desempeños que fueron diseñados

en el proyecto y las categorías de análisis que fueron establecidas en el marco metodológico.

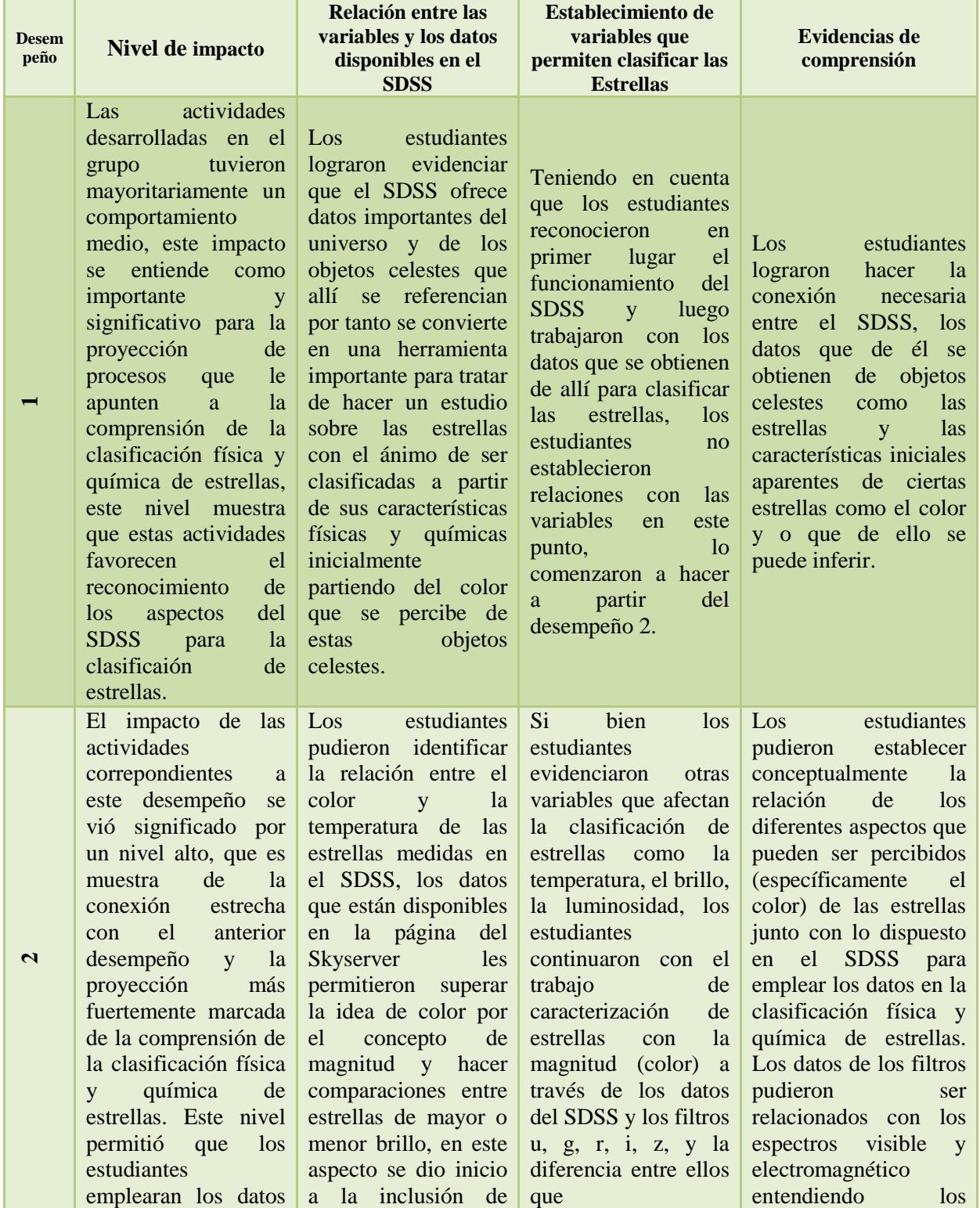

*Tabla 7 Análisis de resultados a partir de la relación entre los desempeños de comprensión y las categorías de análisis*

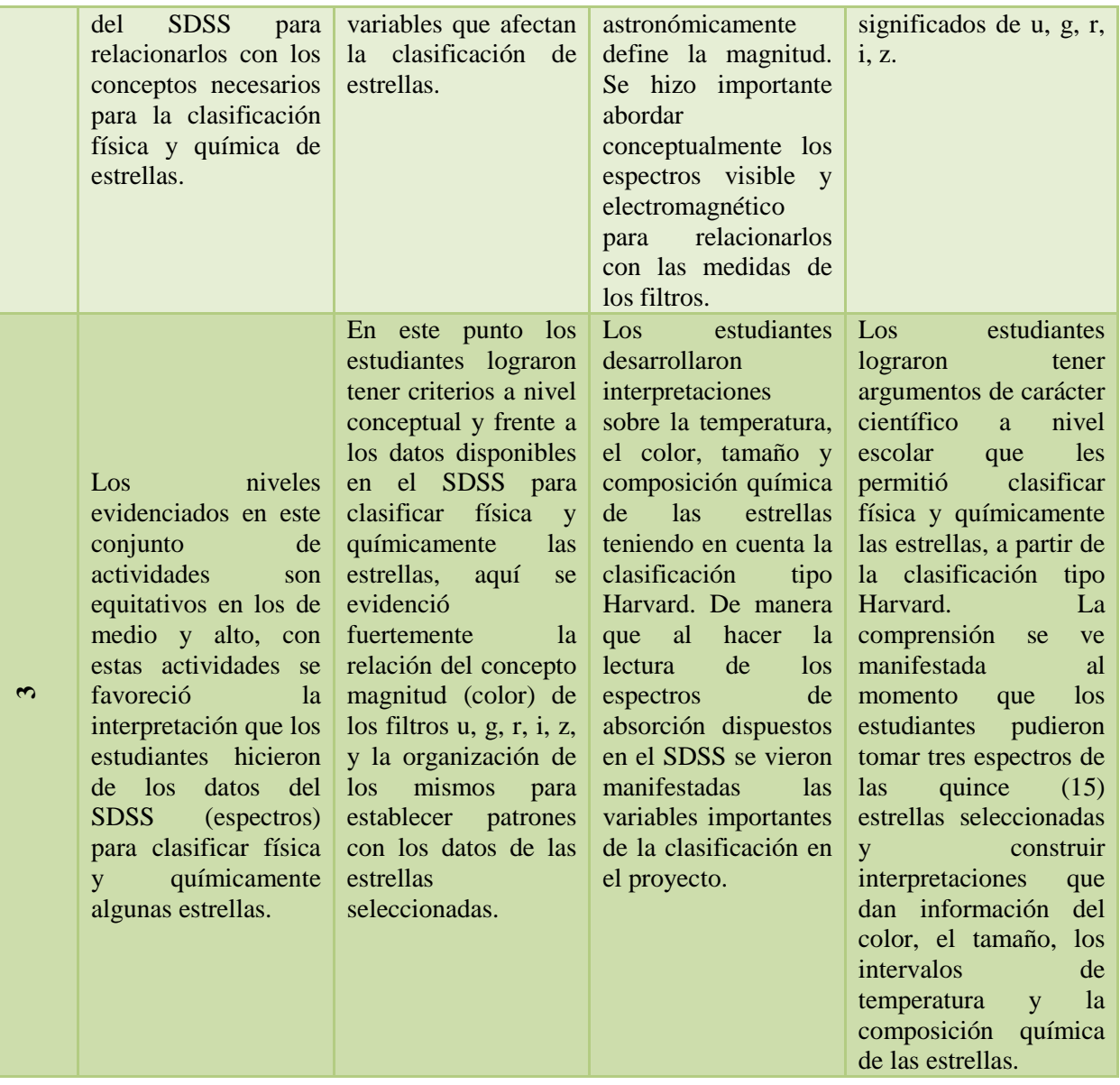

Teniendo en cuenta la tabla anterior y los objetivos planteados en el trabajo se presentan a continuación las conclusiones de la investigación.

### **13. Conclusiones**

Los resultados del trabajo de investigación permiten formular las siguientes conclusiones: El proyecto de aula para el establecimento de párametros físicos y químicos de clasificación de estrellas usando los datos disponibles en el SDSS permite evaluar que efectivamente se favoreció (en el marco de la EpC) la comprensión en el grupo de estudiantes, ya que identificaron las variables que intervienen en la clasificación de estos cuerpos celestes como lo son: la magnitud (color), la temperatura y el tamaño, posteriormente estructuraron relaciones entre los datos analizados e interpretaron los espectros de emisión para establecer la composición química de dichos cuerpos. Los estudiantes establecieron relaciones significativas que les permitieron comprender criteros de clasificación tales como: jerarquizar, organizar y diferenciar las variables (temperatura, color, tamaño y composición química) que intervienen en la clasificación de estrellas y desde los datos disponibles en el SDSS, como punto de partida para el tratamiento (sistematización) de los mismos en hojas de cálculo y de esta manera establecer la propiedad magnitud (color), para construir con ello relaciones entre lo conceptual y los datos recopilados.

Este tipo de proyecto de aula permite a docentes y estudiantes replantear las prácticas de enseñanza – aprendizaje, este proyecto generó motivación y gran inquietud en los estudiantes, de forma que ante la curiosidad se favoreció el nivel de interés y de impacto de cada una de las actividades desarrolladas en el aula.

Los estudiantes lograron clasificar física y químicamente las estrellas apoyados en los datos disponibles en el SDSS, la clasificación tipo Harvard y la interpretación de los espectros, lo que permite evidenciar que su interés hacia aspectos de carácter científico es potencial, y bien podría construirse en una ruta de enseñanza en diferentes áreas del conocimiento basadas en proyectos interdisciplinares.

### **14. Bibliografía**

Alzate, M. (20 de Marzo de 2017). *Instituto de Física UFRGS.* Recuperado el 20 de Marzo de 2017, de http://www.if.ufrgs.br/ienci/artigos/Artigo\_ID154/v11\_n3\_a2006.pdf

Astrophysics, T. D. (s.f.). *The Department of Astronomy and Astrophysics, The University of Chicago*. Recuperado el 26 de Octubre de 2016, de The Department of Astronomy and Astrophysics, The University of Chicago: http://astro.uchicago.edu/~subbarao/newWeb/line.html

- Ballesteros, S. A. (2007). *Astrosmo.* Recuperado el 16 de Marzo de 2017, de http://www.astrosmo.unam.mx/~j.ballesteros/diplomado.html
- Camarero y García. (2007). *Portal Uruguayo de Astronomía.* Recuperado el 16 de Abril de 2017, de www.astronomia.edu.uy/CTE2/estrellas1.pdf
- De Longhi; Ferreyra; Paz; Bermúdez; Solís; Vaugdana; Cortés; Losano; Parietti. (2005). *Estrategias didácticas innovadoras para la enseñanza de las ciencias naturales en la escuela* (Segunda ed.). (E. C. Córdoba, Ed.) Córdoba, Argentina: Universitas.
- Díaz, N. E. (2005). *Física Itinerante*. Recuperado el 14 de Octubre de 2016, de FI: http://fisicaitinerante.cl/
- Escobar, G. D. (2014). *bdigital Repositorio Institucional UN.* Recuperado el 23 de Octubre de 2016, de http://www.bdigital.unal.edu.co/1591/1/elcaminoalasestrellas.pdf

González, A. (2014). *bdigital.* Recuperado el 30 de Octubre de 2016, de http://www.bdigital.unal.edu.co/49192/1/Herramienta%20did%C3%A1ctica%20para%20la% 20comprensi%C3%B3n%20de%20concepto%20de%20equilibrio%20qu%C3%ADmico.pdf

Hernández Sampieri, R. (2010). *Metodología de la Investigación* (Quinta ed.). México D.F., México: Mc Graw Hill.

- Herrero, V. J. (2011). *Instituto de Estructura de la Materia.* Recuperado el 23 de Octubre de 2016, de IEM: http://www.iem.cfmac.csic.es/semanaciencia/semanaciencia11/semciencia11- Herrero.pdf
- Jiménez y San Martí. (1997). ¿Qué ciencia enseñar?: Objetivos y Contenidos en la Educación Secundaria. En L. D. Carmen, *Cuadernos de formación de profesores.* Barcelona, Barcelona: ICE/Horsori- Universidad de Barcelona.
- Perkins, D. (1997). *La Escuela Inteligente. Del adiestramiento de la memoria a la educación de la mente.* Barcelona: Gedisa.
- Puche, R. (2005). *Formación de herramientas científicas en el niño pequeño*. Recuperado el 20 de Marzo de 2017, de Formación de herramientas científicas en el niño pequeño: http://romeroytapia.blogspot.com.co/p/capitulo-1.html
- Rincón, G. (2077). *Los proyectos de aula y la enseñanza y el aprendizaje del lenguaje escrito.* Santiago de Cali Colombia: Poemia .
- Simoes, C. (1997). *astronoo, El universo en todos sus estados*. Recuperado el 23 de Octubre de 2016, de astronoo, El universo en todos sus estados:

http://www.astronoo.com/es/articulos/principio-absorcion-emision-atomica.html

- Sloan Foundation y NSF. (2000). *Sloan Digital Sky Survey*. Recuperado el 21 de Octubre de 2016, de SDSS: http://skyserver.sdss.org/dr7/sp/proj/advanced/spectraltypes/instars.asp
- Sloan Foundation; NSF y U.S. DEOS. (2000). *SDSS*. Recuperado el 23 de Junio de 2012, de SDSS: http://www.sdss.org/
- Stone, M. (1999). *La Enseñanza para la Comprensión, vinculación entre la investigación y la práctica.* Buenos Aires: Paidos.
- Toronto, U. o. (1996). *The brightest stars, Observers Handbook 1996*. Recuperado el 25 de Octubre de 2016, de The brightest stars, Observers Handbook 1996: http://www.astro.utoronto.ca/~garrison/oh.html

# **15. Anexos**

El anexo que se muestra a continuación corresponde a la actividad hecha antes de desarrollar el desempeño número tres (3), para determinar lo logrado hasta ese punto antes de presentar la clasificación tipo Harvard.

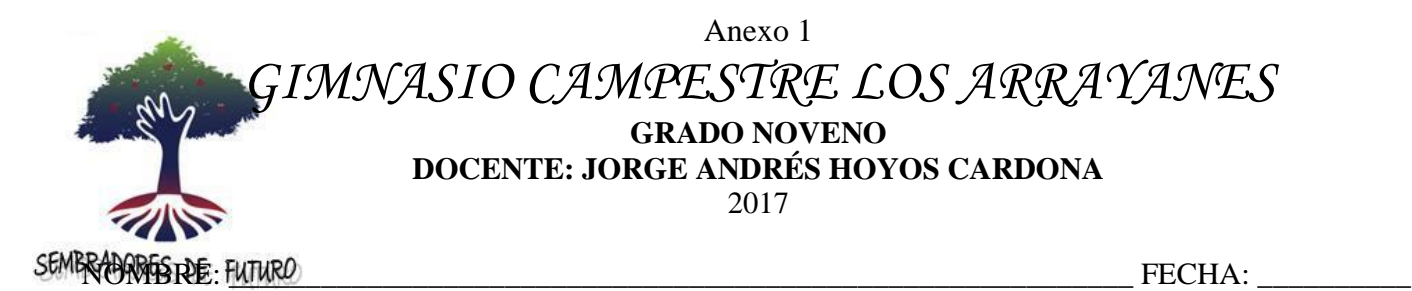

**Meta de Comprensión: El estudiante comprenderá la clasificación de estrellas en términos de parámetros físicos y químicos a través del Sloan Digital Sky Survey.**

**Desempeño 1:** Reconoce los aspectos del SDSS que favorecen la clasificación física y química de las estrellas a través del proyecto color.

1. La siguiente imagen muestra el Navigation Tool del Sloan Digital Sky Survey, a continuación encontrarás algunas preguntas sobre ésta herramienta y sus componentes.

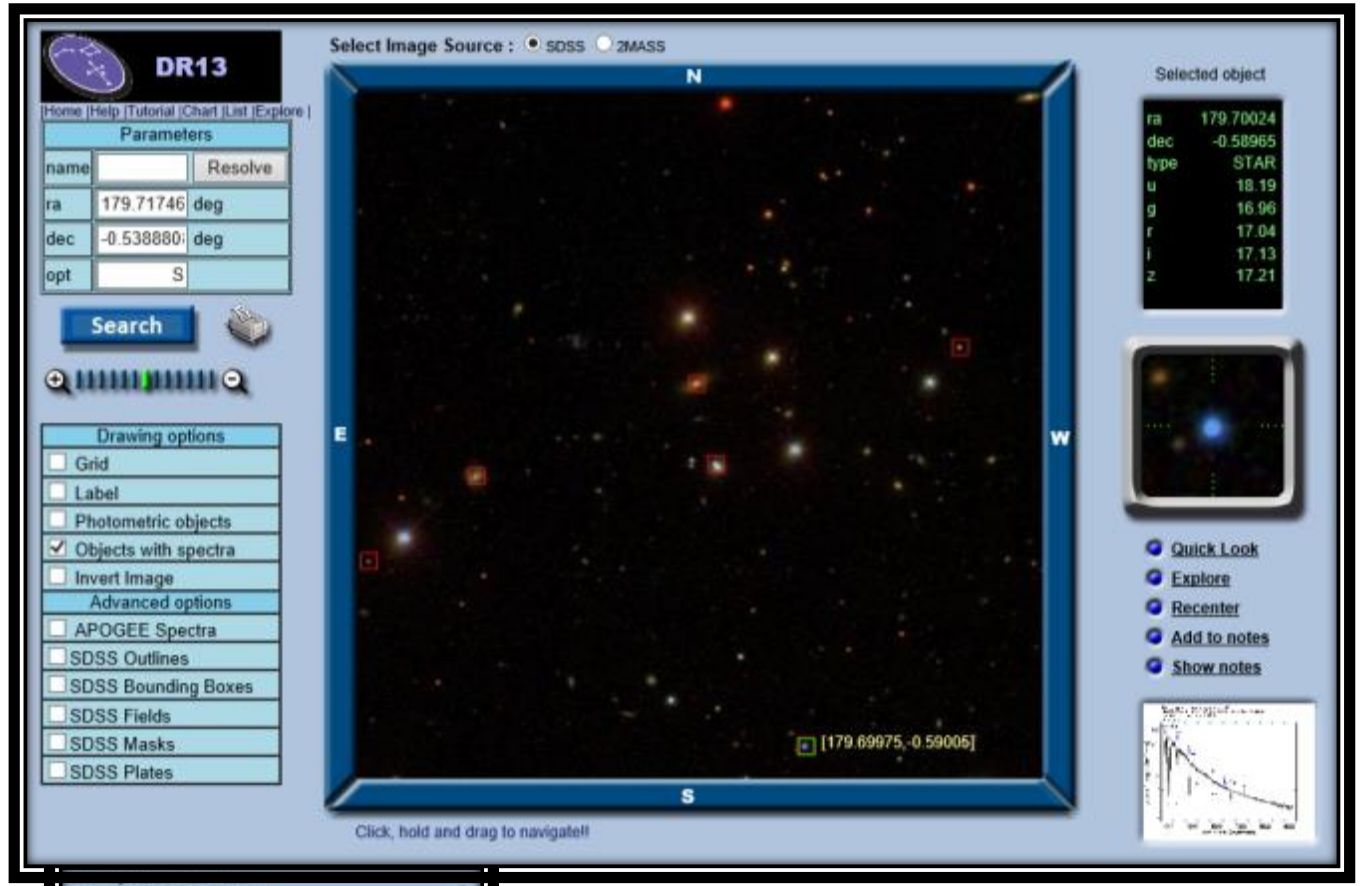

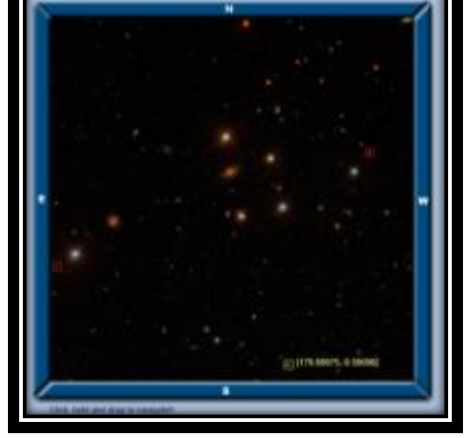

*Figura 1*

Describe las funciones o la información que ofrecen los diferentes componentes del Navigation Tool

**\_\_\_\_\_\_\_\_\_\_\_\_\_\_\_\_\_\_\_\_\_\_\_\_\_\_\_\_\_\_\_\_\_\_\_\_\_\_\_\_\_\_\_\_\_\_\_\_\_\_\_\_\_\_\_\_\_\_\_\_\_\_\_\_\_\_\_\_\_\_\_\_ \_\_\_\_\_\_\_\_\_\_\_\_\_\_\_\_\_\_\_\_\_\_\_\_\_\_\_\_\_\_\_\_\_\_\_\_\_\_\_\_\_\_\_\_\_\_\_\_\_\_\_\_\_\_\_\_\_\_\_\_\_\_\_\_\_\_\_\_\_\_\_\_ \_\_\_\_\_\_\_\_\_\_\_\_\_\_\_\_\_\_\_\_\_\_\_\_\_\_\_\_\_\_\_\_\_\_\_\_\_\_\_\_\_\_\_\_\_\_\_\_\_\_\_\_\_\_\_\_\_\_\_\_\_\_\_\_\_\_\_\_\_\_\_\_ \_\_\_\_\_\_\_\_\_\_\_\_\_\_\_\_\_\_\_\_\_\_\_\_\_\_\_\_\_\_\_\_\_\_\_\_\_\_\_\_\_\_\_\_\_\_\_\_\_\_\_\_\_\_\_\_\_\_\_\_\_\_\_\_\_\_\_\_\_\_\_\_ \_\_\_\_\_\_\_\_\_\_\_\_\_\_\_\_\_\_\_\_\_\_\_\_\_\_\_\_\_\_\_\_\_\_\_\_\_\_\_\_\_\_\_\_\_\_\_\_\_\_\_\_\_\_\_\_\_\_\_\_\_\_\_\_\_\_\_\_\_\_\_\_ \_\_\_\_\_\_\_\_\_\_\_\_\_\_\_\_\_\_\_\_\_\_\_\_\_\_\_\_\_\_\_\_\_\_\_\_\_\_\_\_\_\_\_\_\_\_\_\_\_\_\_\_\_\_\_\_\_\_\_\_\_\_\_\_\_\_\_\_\_\_\_\_**

**Figura2\_\_\_\_\_\_\_\_\_\_\_\_\_\_\_\_\_\_\_\_\_\_\_\_\_\_\_\_\_\_\_\_\_\_\_\_\_\_\_\_\_\_\_\_\_\_\_\_\_\_\_\_\_\_\_\_\_\_\_\_\_\_\_\_**

*Figura 2*

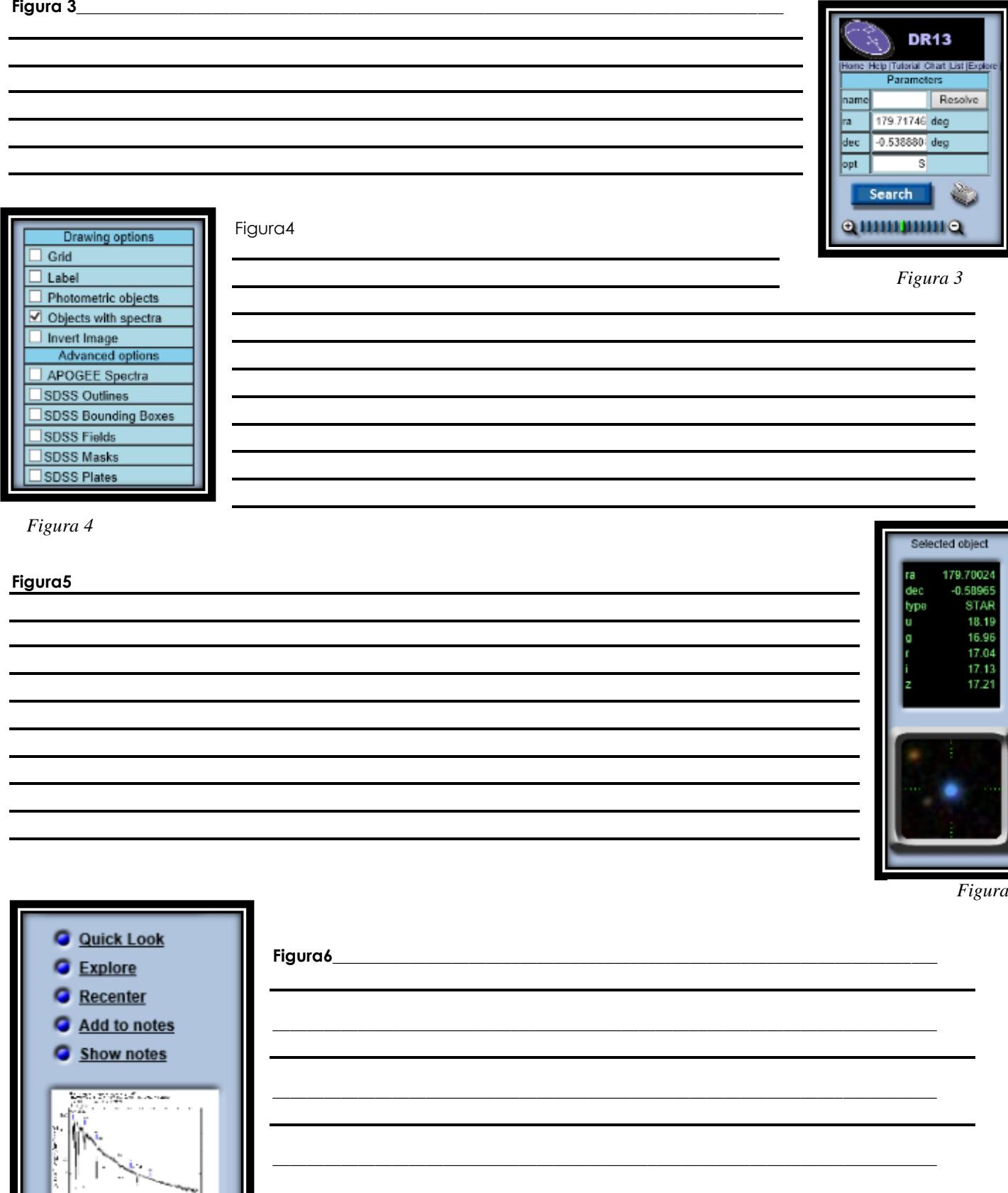

1.2 La siguiente imagen muestra los datos que se obtienen del SDSS, describe las variables que allí se presentan.

Figura 6

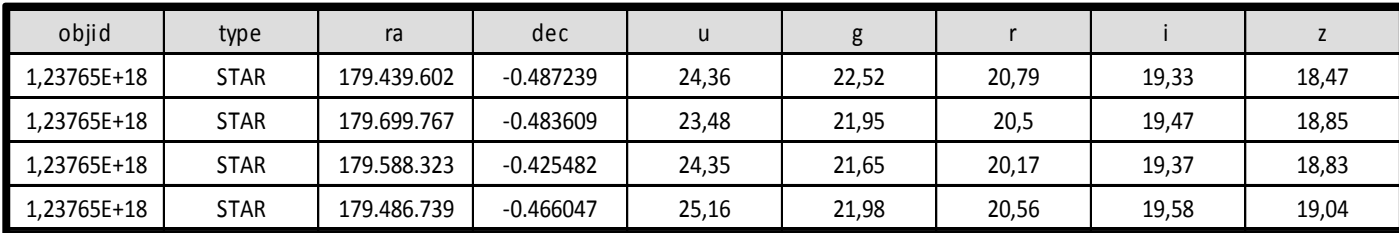

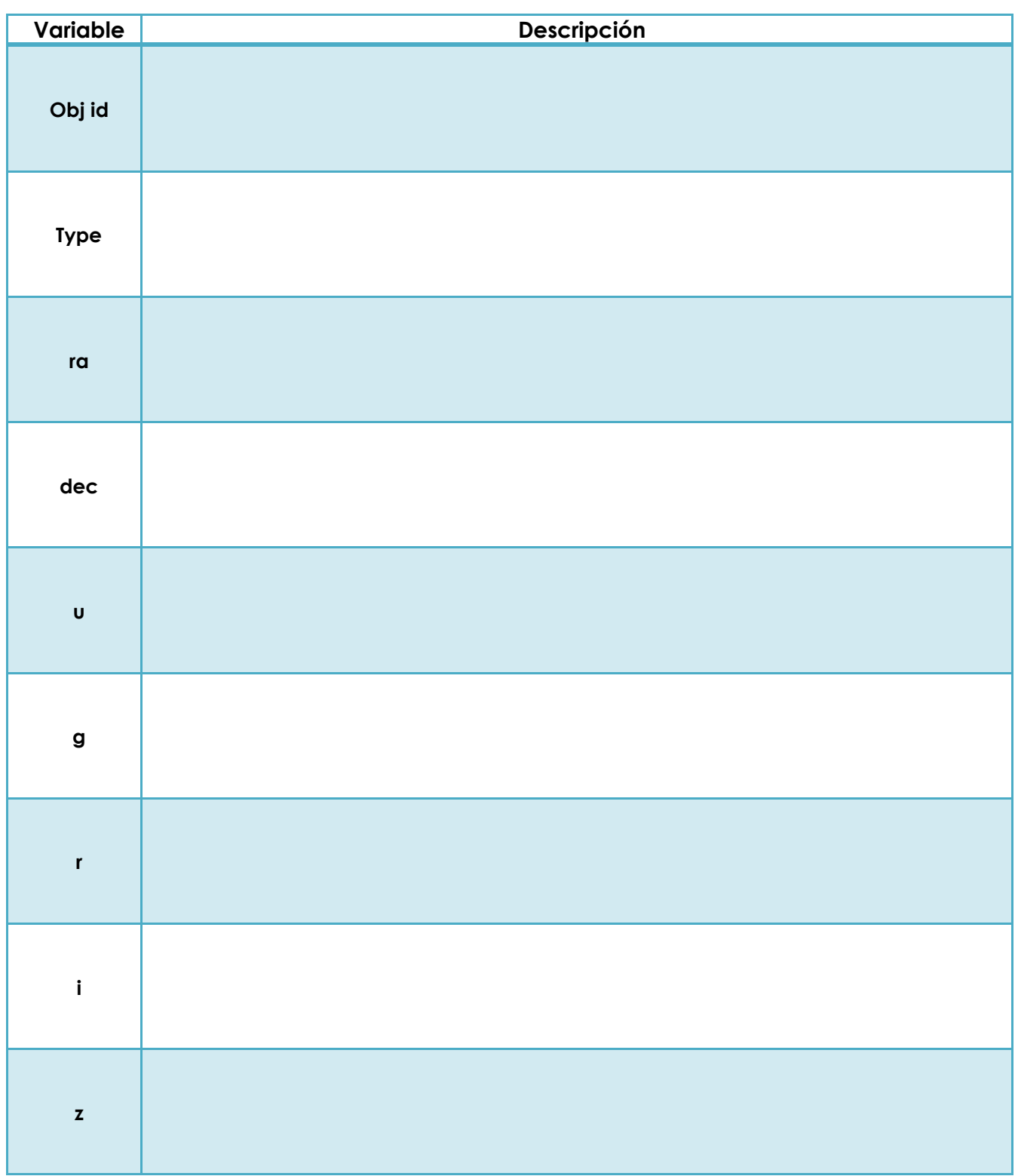

**Desempeño 2:** Emplea los datos ofrecidos por el SDSS relacionándolos con los conceptos de carácter científico para la clasificación física y química de las estrellas.

**\_\_\_\_\_\_\_\_\_\_\_\_\_\_\_\_\_\_\_\_\_\_\_\_\_\_\_\_\_\_\_\_\_\_\_\_\_\_\_\_\_\_\_\_\_\_\_\_\_\_\_\_\_\_\_\_\_\_\_\_\_\_\_\_\_\_\_\_\_\_\_\_\_\_\_\_\_\_\_\_\_\_\_\_\_\_\_\_\_\_\_\_\_\_\_\_\_\_\_\_\_\_\_\_\_\_\_\_\_\_\_\_**

**\_\_\_\_\_\_\_\_\_\_\_\_\_\_\_\_\_\_\_\_\_\_\_\_\_\_\_\_\_\_\_\_\_\_\_\_\_\_\_\_\_\_\_\_\_\_\_\_\_\_\_\_\_\_\_\_\_\_\_\_\_\_\_\_\_\_\_\_\_\_\_\_\_\_\_\_\_\_\_\_\_\_\_\_\_\_\_\_\_\_\_\_\_\_\_\_\_\_\_\_\_\_\_\_\_\_\_\_\_\_\_**

**\_\_\_\_\_\_\_\_\_\_\_\_\_\_\_\_\_\_\_\_\_\_\_\_\_\_\_\_\_\_\_\_\_\_\_\_\_\_\_\_\_\_\_\_\_\_\_\_\_\_\_\_\_\_\_\_\_\_\_\_\_\_\_\_\_\_\_\_\_\_\_\_\_\_\_\_\_\_\_\_\_\_\_\_\_\_\_\_\_\_\_\_\_\_\_\_\_\_\_\_\_\_\_\_\_\_\_\_\_\_\_\_**

**\_\_\_\_\_\_\_\_\_\_\_\_\_\_\_\_\_\_\_\_\_\_\_\_\_\_\_\_\_\_\_\_\_\_\_\_\_\_\_\_\_\_\_\_\_\_\_\_\_\_\_\_\_\_\_\_\_\_\_\_\_\_\_\_\_\_\_\_\_\_\_\_\_\_\_\_\_\_\_\_\_\_\_\_\_\_\_\_\_\_\_\_\_\_\_\_\_\_\_\_\_\_\_\_\_\_\_\_\_\_\_\_**

**\_\_\_\_\_\_\_\_\_\_\_\_\_\_\_\_\_\_\_\_\_\_\_\_\_\_\_\_\_\_\_\_\_\_\_\_\_\_\_\_\_\_\_\_\_\_\_\_\_\_\_\_\_\_\_\_\_\_\_\_\_\_\_\_\_\_\_\_\_\_\_\_\_\_\_\_\_\_\_\_\_\_\_\_\_\_\_\_\_\_\_\_\_\_\_\_\_\_\_\_\_\_\_\_\_\_\_\_\_\_\_**

**\_\_\_\_\_\_\_\_\_\_\_\_\_\_\_\_\_\_\_\_\_\_\_\_\_\_\_\_\_\_\_\_\_\_\_\_\_\_\_\_\_\_\_\_\_\_\_\_\_\_\_\_\_\_\_\_\_\_\_\_\_\_\_\_\_\_\_\_\_\_\_\_\_\_\_\_\_\_\_\_\_\_\_\_\_\_\_\_\_\_\_\_\_\_\_\_\_\_\_\_\_\_\_\_\_\_\_\_\_\_\_**

**\_\_\_\_\_\_\_\_\_\_\_\_\_\_\_\_\_\_\_\_\_\_\_\_\_\_\_\_\_\_\_\_\_\_\_\_\_\_\_\_\_\_\_\_\_\_\_\_\_\_\_\_\_\_\_\_\_\_\_\_\_\_\_\_\_\_\_\_\_\_\_\_\_\_\_\_\_\_\_\_\_\_\_\_\_\_\_\_\_\_\_\_\_\_\_\_\_\_\_\_\_\_\_\_\_\_\_\_\_\_\_**

**\_\_\_\_\_\_\_\_\_\_\_\_\_\_\_\_\_\_\_\_\_\_\_\_\_\_\_\_\_\_\_\_\_\_\_\_\_\_\_\_\_\_\_\_\_\_\_\_\_\_\_\_\_\_\_\_\_\_\_\_\_\_\_\_\_\_\_\_\_\_\_\_\_\_\_\_\_\_\_\_\_\_\_\_\_\_\_\_\_\_\_\_\_\_\_\_\_\_\_\_\_\_\_\_\_\_\_\_\_\_\_**

**\_\_\_\_\_\_\_\_\_\_\_\_\_\_\_\_\_\_\_\_\_\_\_\_\_\_\_\_\_\_\_\_\_\_\_\_\_\_\_\_\_\_\_\_\_\_\_\_\_\_\_\_\_\_\_\_\_\_\_\_\_\_\_\_\_\_\_\_\_\_\_\_\_\_\_\_\_\_\_\_\_\_\_\_\_\_\_\_\_\_\_\_\_\_\_\_\_\_\_\_\_\_\_\_\_\_\_\_\_\_\_**

2.1 ¿Cuál crees es la definición de "color" en estrellas?

2.2 ¿Qué es un filtro en el Sloan Digital Sky Survey?

2.3 ¿Cómo se clasifican los filtros en el Sloan Digital Sky Survey?

2.4 ¿Qué es el espectro visible de la luz?

2.5 ¿Qué es el espectro electromagnético de la luz?

2.6 ¿Qué relación existe entre el espectro electromagnético y los filtros del SDSS?

2.7 ¿Cuáles son las características físicas de una estrella?

2.8 ¿Cuáles son las características químicas de una estrella?

2.9 ¿Cómo a partir de los datos que ofrece el SDSS se pueden clasificar las estrellas?

2.10 ¿Qué conceptos debes tener en cuenta al momento de clasificar las estrellas a partir de los datos que ofrece el SDSS? **\_\_\_\_\_\_\_\_\_\_\_\_\_\_\_\_\_\_\_\_\_\_\_\_\_\_\_\_\_\_\_\_\_\_\_\_\_\_\_\_\_\_\_\_\_\_\_\_\_\_\_\_\_\_\_\_\_\_\_\_\_\_\_\_\_\_\_\_\_\_\_\_\_\_\_\_\_\_\_\_\_\_\_\_\_\_\_\_\_\_\_\_\_\_\_\_\_\_\_\_\_\_\_\_\_\_\_\_\_\_\_**

2.12 ¿Podrías clasificar químicamente las estrellas a partir de los datos que ofrece el SDSS?

**Desempeño 3:** Interpreta los datos obtenidos del SDSS para clasificar física y químicamente las estrellas.

3.0 A continuación encontrarás una tabla de datos con la identificación del objeto y los valores de ra y dec de ciertas estrellas ubicadas a través del Sloan Digital Sky Survey.

**\_\_\_\_\_\_\_\_\_\_\_\_\_\_\_\_\_\_\_\_\_\_\_\_\_\_\_\_\_\_\_\_\_\_\_\_\_\_\_\_\_\_\_\_\_\_\_\_\_\_\_\_\_\_\_\_\_\_\_\_\_\_\_\_\_\_\_\_\_\_\_\_\_\_\_\_\_\_\_\_\_\_\_\_\_\_\_\_\_\_\_\_\_\_\_\_\_\_\_\_\_\_\_\_\_\_\_\_\_\_\_**

**\_\_\_\_\_\_\_\_\_\_\_\_\_\_\_\_\_\_\_\_\_\_\_\_\_\_\_\_\_\_\_\_\_\_\_\_\_\_\_\_\_\_\_\_\_\_\_\_\_\_\_\_\_\_\_\_\_\_\_\_\_\_\_\_\_\_\_\_\_\_\_\_\_\_\_\_\_\_\_\_\_\_\_\_\_\_\_\_\_\_\_\_\_\_\_\_\_\_\_\_\_\_\_\_\_\_\_\_\_\_\_\_**

Usa el "Object Explorer" del SDSS para incluir estos datos en una hoja de cálculo en Excel, registrando no solo estos datos sino que adicionalmente para cada uno las magnitudes de los filtros **u, g, r, i, z** junto con las diferencias **u-g, g-r, r-i, i-z**.

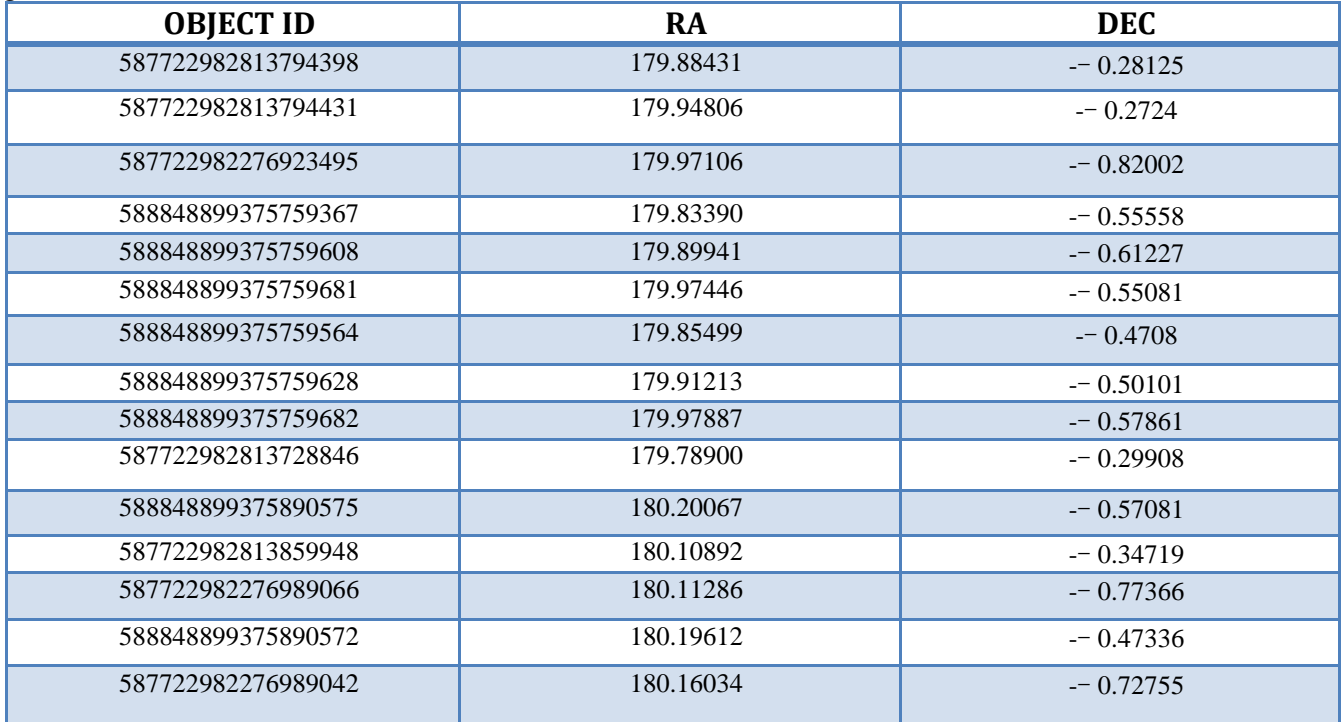

Un ejemplo de lo anterior es:

En la barra del navegador de internet introduce esta dirección [http://cas.sdss.org/dr7/en/tools/explore/obj.asp,](http://cas.sdss.org/dr7/en/tools/explore/obj.asp) aparecerá esta pantalla

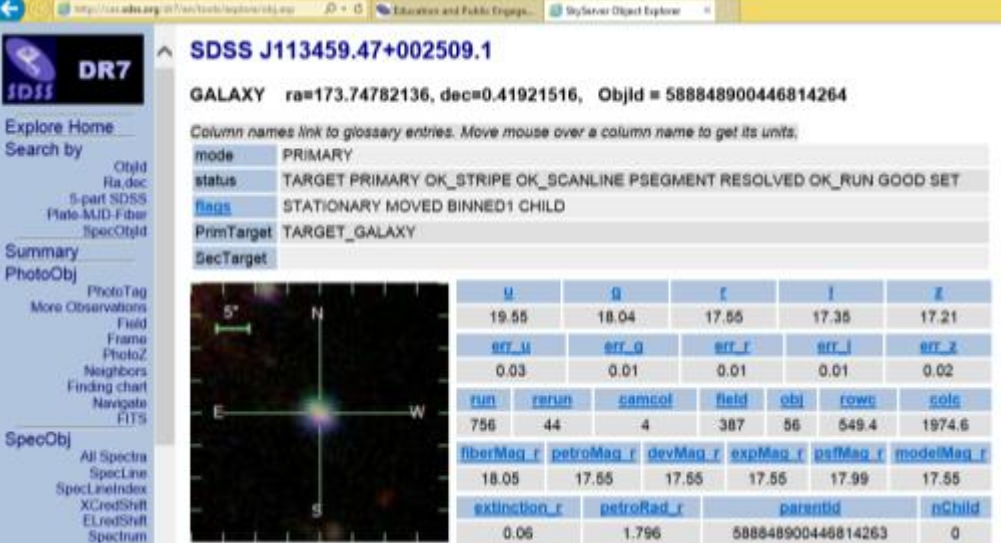

En la parte izquierda de la pantalla debes dar click en ObjId ubicado en la sección Search by, así:

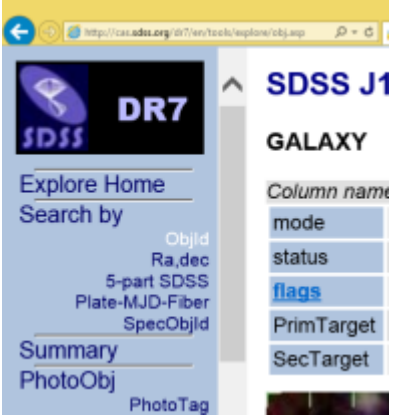

Aparecerá una ventana emergente en la que deberás registrar el número de identificación del objeto, por ejemplo para el Obj id: **587722982813794398**, será así:

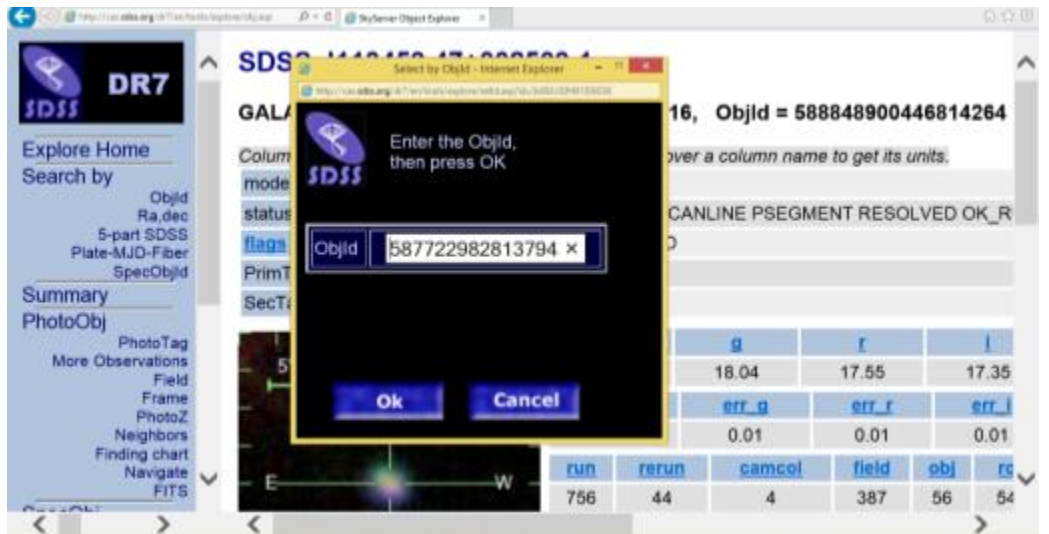

Luego darás click en Ok para obtener los datos de las magnitudes de los filtros que deberán registrarse en la hoja de cálculo en Excel, como se muestra a continuación:

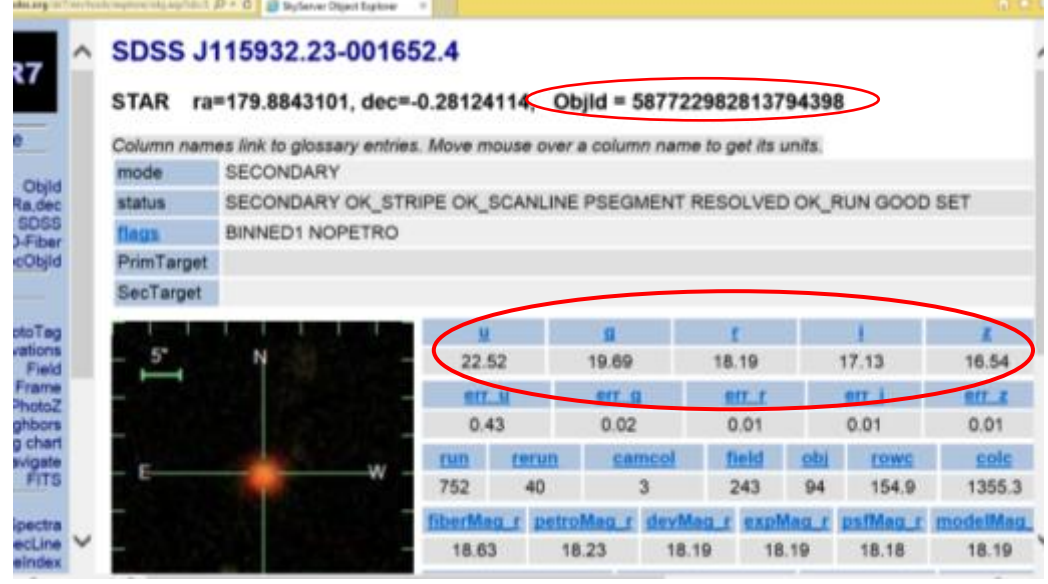

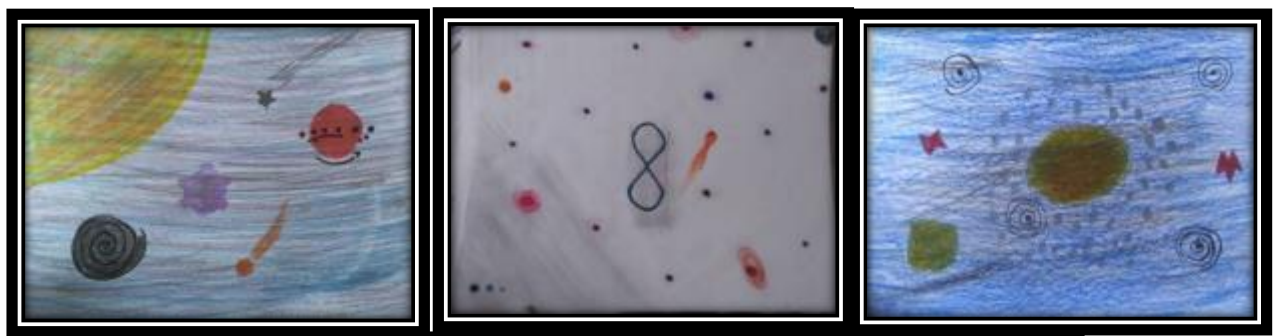

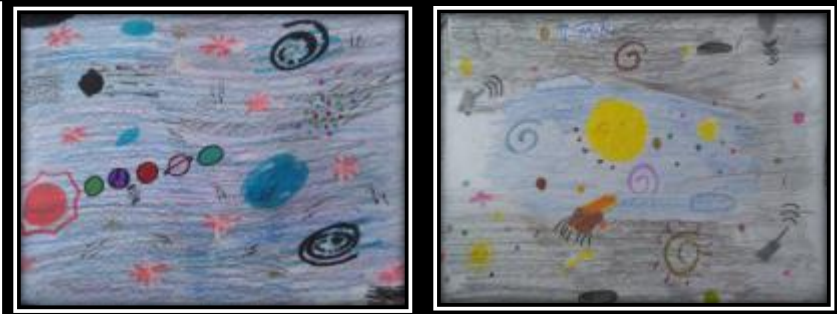

Anexo 2

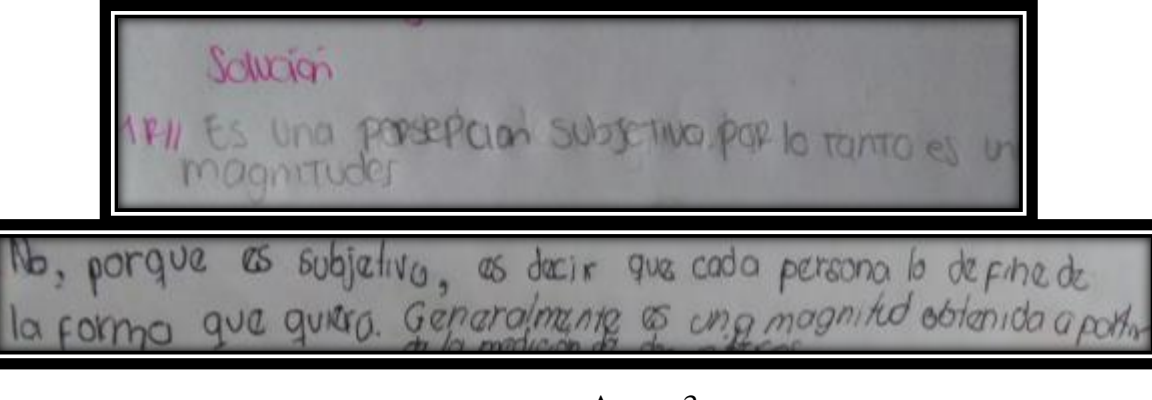

Anexo 3

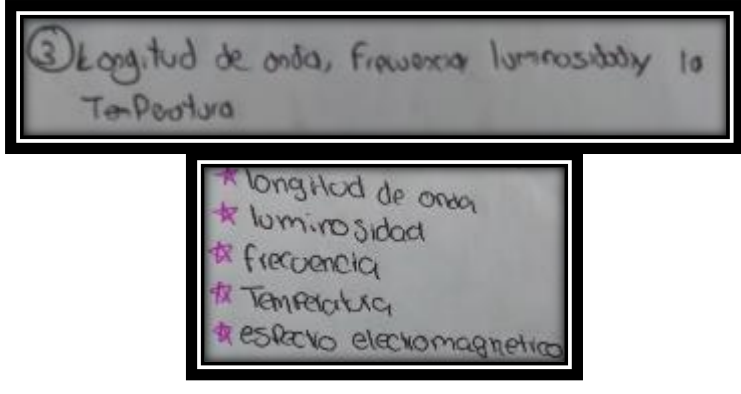

Anexo 4

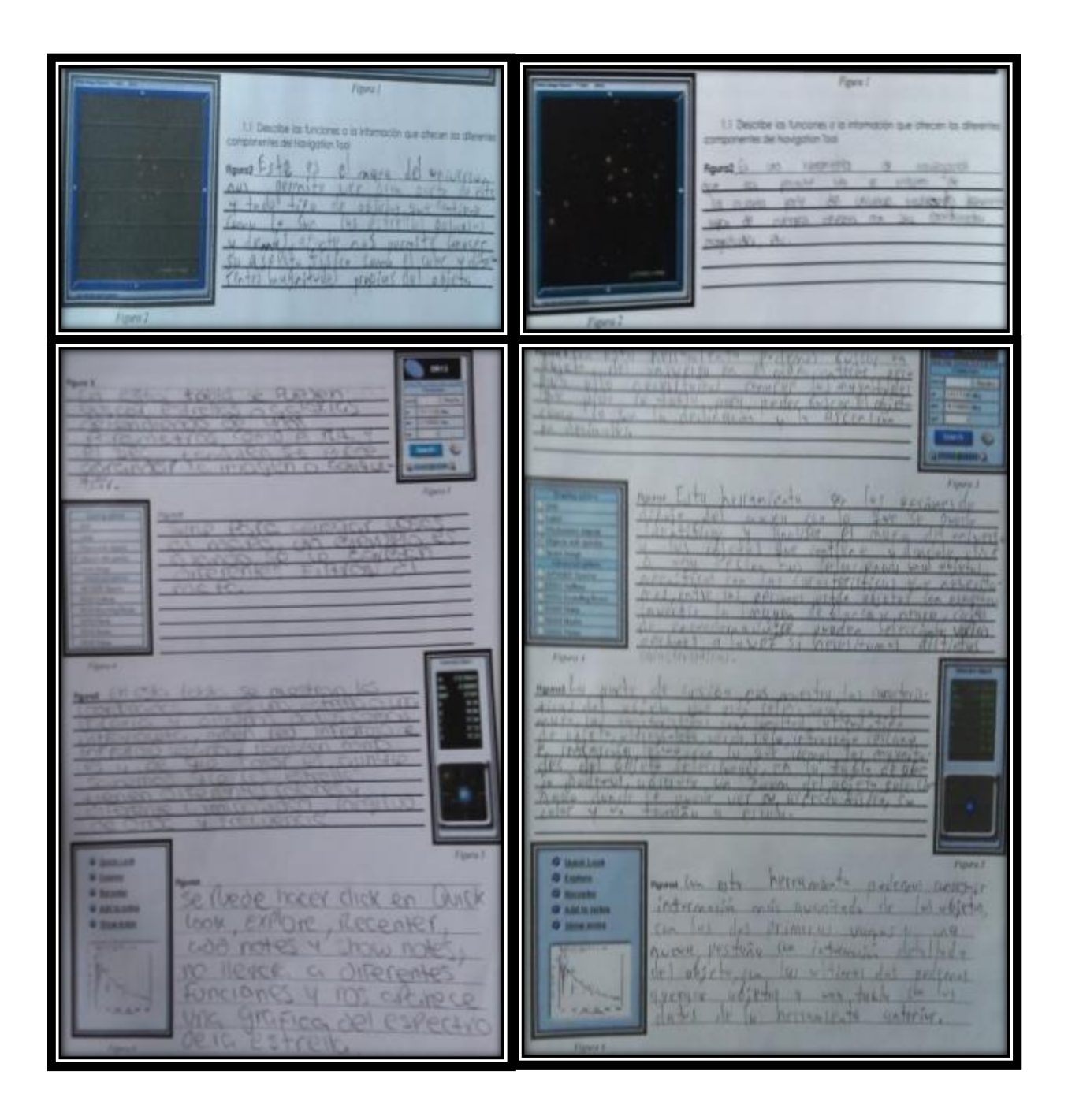

Anexo 5

nord de **Iguras** 32 ü curacte  $\sim$ est-Figuris 4 Figuras V.  $\overline{u}$ etoste **Autre Bill** к *<u>estrelli</u>* **MARK Ae** eyesti Figura 4  $E.171$  $CFCA$  $k - \lambda - \lambda$ marie cis ura5 m α л 44.0 ×  $\overline{\phantom{a}}$ 

Anexo 6

|                | Color         | ra         | dec         |             | u            | g.    |       |       |       | $\mathbf{u}$ |
|----------------|---------------|------------|-------------|-------------|--------------|-------|-------|-------|-------|--------------|
|                | Anaranjado    | 181.645127 |             | $-1.702352$ | 16.19        | 11.61 | 10.56 | 12.72 | 10.75 | 4.58         |
|                | Amarillo      | 180.765364 |             | $-1.638729$ | 13.52        | 11.09 | 12.98 | 13.32 | 12.47 | 2.43         |
|                | Amarillo      | 180.812821 |             | $-2.011891$ | 15.72        | 14.76 | 13.11 | 13.81 | 12.99 | 0.96         |
|                | Amarillo      | 180.898548 |             | $-1.888799$ | 15.11        | 13.94 | 14.66 | 13.89 | 13.11 | 1.17         |
|                | Amarillo      | 180.916021 |             | $-1.887307$ | 14.62        | 12.9  | 14.35 | 13.56 | 12.96 | 1.72         |
|                | Anaranjado    | 180.77939  |             | $-1.957213$ | 21.18        | 18.58 | 17.16 | 16.42 | 15.98 | 2.6          |
|                | Amarillo      | 180.895683 |             | $-1.63676$  | 15.35        | 13.59 | 12.42 | 12.4  | 12    | 1.76         |
| ۰              | Amarillo      | 180.891033 |             | $-2.043601$ | 18.23        | 16.3  | 15.53 | 15.25 | 15.09 | 1.93         |
| 10             | Verde         | 180.872179 |             | $-2.027707$ | 16.99        | 15.01 | 14.22 | 13.91 | 13.76 | 1.98         |
|                | Verde         | 180.932891 |             | $-1.870758$ | 15.03        | 13.8  | 13.63 | 13.14 | 13.04 | 1.23         |
| 12             | Amarillo      | 181.049801 |             | $-1.537849$ | 14.48        | 11.02 | 13.18 | 10.13 | 10.59 | 3.46         |
| 13             | Amarillo      | 180.870275 |             | $-1.736064$ | 15.49        | 13.3  | 12.62 | 12.42 | 13.32 | 2.19         |
| 14             | Amarillo      | 180.743295 |             | $-2.006192$ | 15.19        | 12.91 | 12    | 11.79 | 12.84 | 2.28         |
| 15             | Amarillo      | 180.757665 |             | $-2.027681$ | 14.67        | 12.16 | 11.47 | 11.32 | 13.18 | 2.51         |
| 16             | Anaranjado    | 182.218297 |             | $-1.586861$ | 14.75        | 11.64 | 13.12 | 10.38 | 12.34 | 3.11         |
| 17             |               |            |             |             |              |       |       |       |       |              |
|                |               |            |             |             |              |       |       |       |       |              |
|                | х             | B          | с           | D           |              |       | G     | н     |       |              |
|                | objid         | color      | ra          | dec         | $\mathbf{u}$ | g.    | r     |       | z     | U-E          |
| $\bar{z}$      | 1,23765E+18   | rosada     | 179.009.555 | $-0.466743$ | 15,99        | 15,19 | 13,4  | 14,45 | 13,37 | 0.8          |
| 3              | 1,23765E+18   | blanca     | 179.039.732 | $-0,45448$  | 15.1         | 15,14 | 12.4  | 12,19 | 13,45 | $-0.04$      |
| 4              | 1,23765E+18   | naranja    | 179.225.769 | $-0,503759$ | 15.59        | 11,75 | 10,76 | 10,33 | 10,56 | 3,84         |
| 5              | 1,23765E+18   | blanca     | 179.253.453 | $-0,433751$ | 14,69        | 12,4  | 11,86 | 11,64 | 12,64 | 2.29         |
| 6              | 1,23765E+18   | blanca     | 179.257.883 | $-0.450675$ | 24,78        | 25,11 | 24,79 | 24,35 | 22,82 | $-0.33$      |
| $\overline{7}$ | 1,23765E+18   | naranja    | 179.271.380 | $-0,472201$ | 22.06        | 19,23 | 17,85 | 16,63 | 15,98 | 2.83         |
| 8              | $1.23765E+18$ | azul       | 179.379.468 | $-0,477439$ | 24.15        | 19,17 | 24,35 | 24,39 | 17,66 | 4.98         |
| 0              | 1,23765E+18   | blanca     | 179.438.019 | $-0.457078$ | 16.2         | 14,98 | 15,08 | 14,77 | 13,44 | 1.22         |
| 10             | 1,23765E+18   | blanca     | 179.552.529 | $-0.492148$ | 17,35        | 15,79 | 15,15 | 14,92 | 14,81 | 1.56         |
| 11             | 1,23765E+18   | morada     | 179.564.600 | $-0.429395$ | 16           | 15.67 | 12,97 | 12.67 | 13,38 | 0.33         |
| 12             | 1,23765E+18   | verde      | 179.605.065 | $-0.500537$ | 24,63        | 20,79 | 20,81 | 19,85 | 22,83 | 3.84         |
| 13             | 1,23765E+18   | blanca     | 179.650.077 | $-0.454883$ | 17,81        | 16,88 | 16,58 | 16,48 | 16,45 | 0.93         |
| 14             | 1,23765E+18   | naranja    | 179.672.912 | $-0.497867$ | 21,72        | 18,98 | 17,53 | 16,42 | 15,79 | 2,74         |
| 15             | 1,23765E+18   | morado     | 179.718.189 | $-0.456744$ | 15.51        | 13,51 | 12,88 | 12,69 | 13,76 | 2            |
| 16             | 1,23765E+18   | roja       | 179.713.207 | $-0.484211$ | 20.09        | 17,28 | 15,79 | 14.31 | 13.5  | 2.81         |
| 17             |               |            |             | <b>HTML</b> | XML          | CSV   |       |       |       |              |
|                |               |            |             |             |              |       |       |       |       |              |

Anexo 7

| ta.<br>Paulon<br>estratlas<br><b>COUNTY</b><br>la vierro                            | 5.01                                                                                        |
|-------------------------------------------------------------------------------------|---------------------------------------------------------------------------------------------|
| Los nations + Grandes<br><b>ROS</b><br>Conco<br>Les burenos - pequeña -<br>that him | brillo<br>objeta de traquitor<br>pullante que un diete<br><b>VALUE</b><br>tron.<br>COOP VAS |
| om exig 0.5<br>1 unded<br><b>mog nitus</b><br><b>TCHUTTERTO</b><br>un doeto         | 55<br>inas bullante que                                                                     |
| Cunnal<br>de majestro 4 comparidos con un dispeto de                                | wasquited 7                                                                                 |

Anexo 8

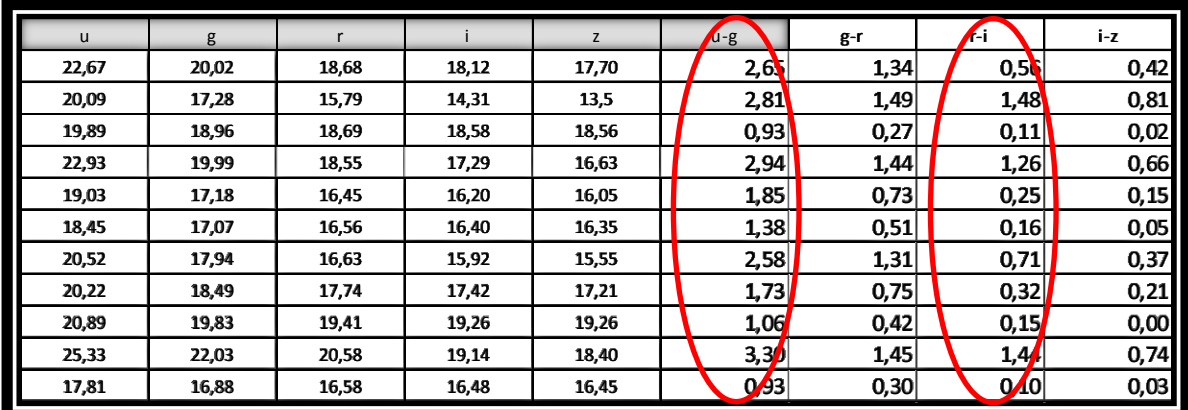

Anexo 9

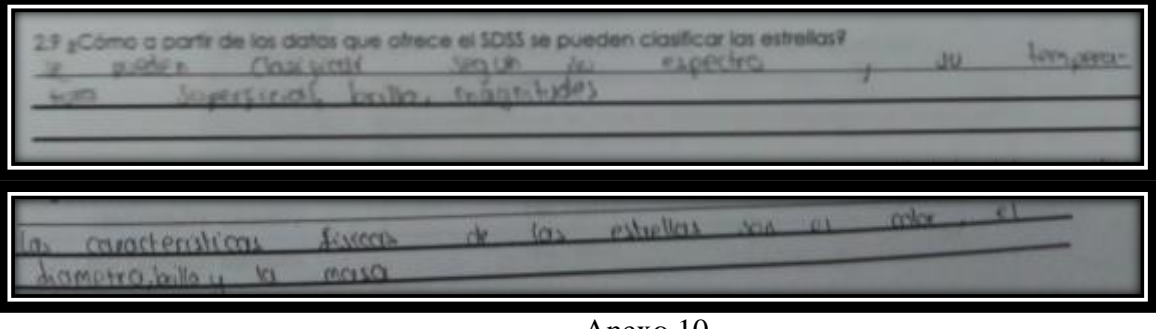

Anexo 10

| 2.4 gQué es el espectro visible de lo luz?                                                                                                    |
|----------------------------------------------------------------------------------------------------|
| Es el espectro de radiatris nacionalmenta que es vestido para a op hum-<br>in you want you all visitors, an order an one of the of the band to comp comp co<br>expense open de la lat.<br>2.5 ¿Qué es el espectro electromognético de la luz? |
| in comunito de torgitudes de progri de todas las radiaciones mesurents<br>Fo<br>retime mm; fains canno, favor x, UV, let usible, JR, anni Padio Herring                                                                                       |
| 2.4 states as at expectro value de la luni<br>diasporting stable of by its son be adopted a broadcress of modes.<br>a humann as annual contae<br>0.0<br>2.5 gQué es el especho electromagnético de la luri                                    |
| E haragogarana da la luz can rasarra a su languar<br><b>COCHE</b>                                                                                                    |

Anexo 11

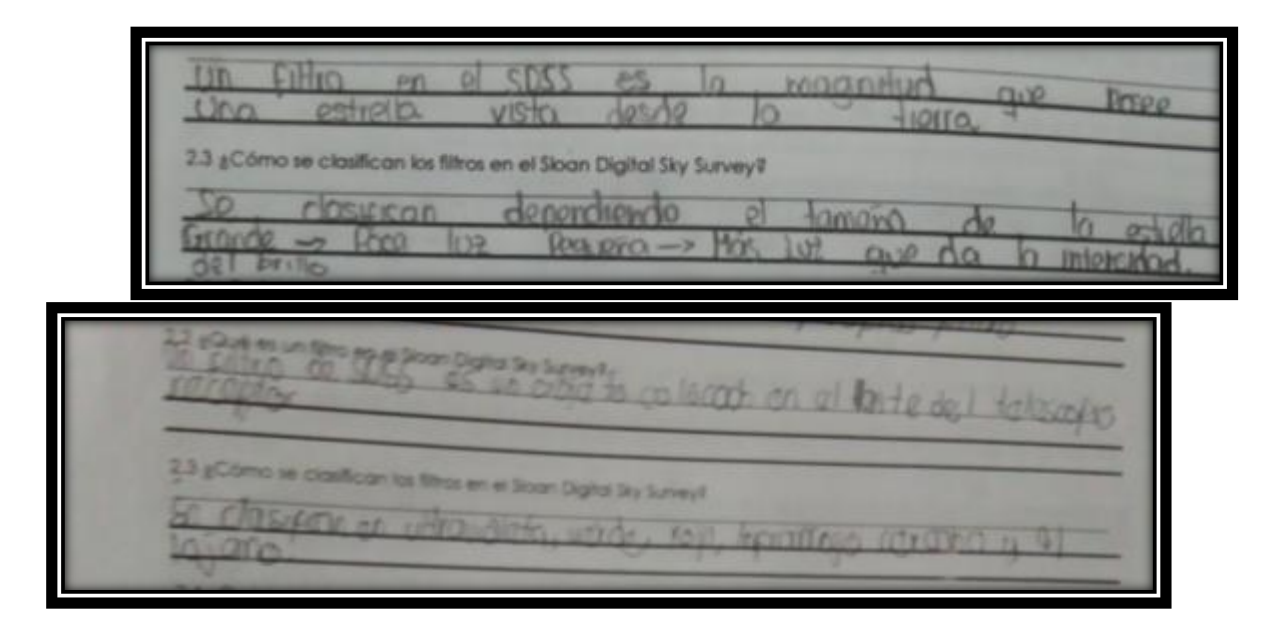

Anexo 12

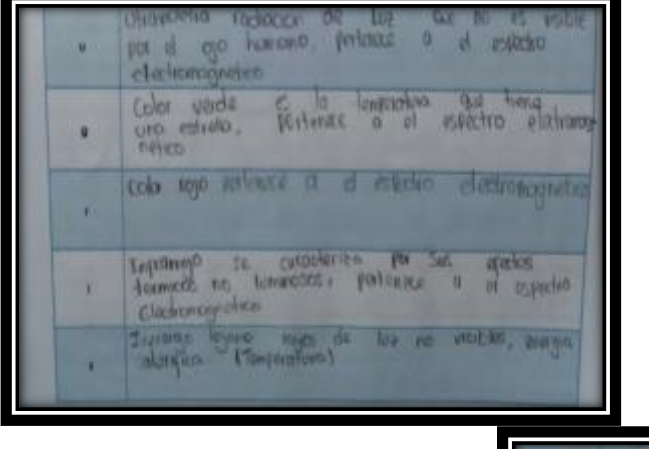

|   | are out to magnitude of meeting at<br>lungitud de anto en uticavidate de abjeto<br>seleccionale, 11th in discipation                    |
|---|----------------------------------------------------------------------------------------------------|
|   | Reference ta, la mugnitud de medida de<br>10<br>writing it ends on verde de objets selector<br>nulution en versaure.                    |
|   | appropria ly musulmed, as medicin de la hour-<br>tud de onta en foi-del objeto seleccionela.<br><b>15th in decimates</b>                |
|   | Repeated to myster of mainly if is ungitud<br>Ir vodu en inferencia cercano del objeto seleccio<br>nado, está en decimulas.             |
| k | acciosant la musult-d'otavaide de la<br>ONYITOR<br>de onde en infratrojo lejuno del objeto selecciono<br>of del poison esta experimento |

Anexo 13

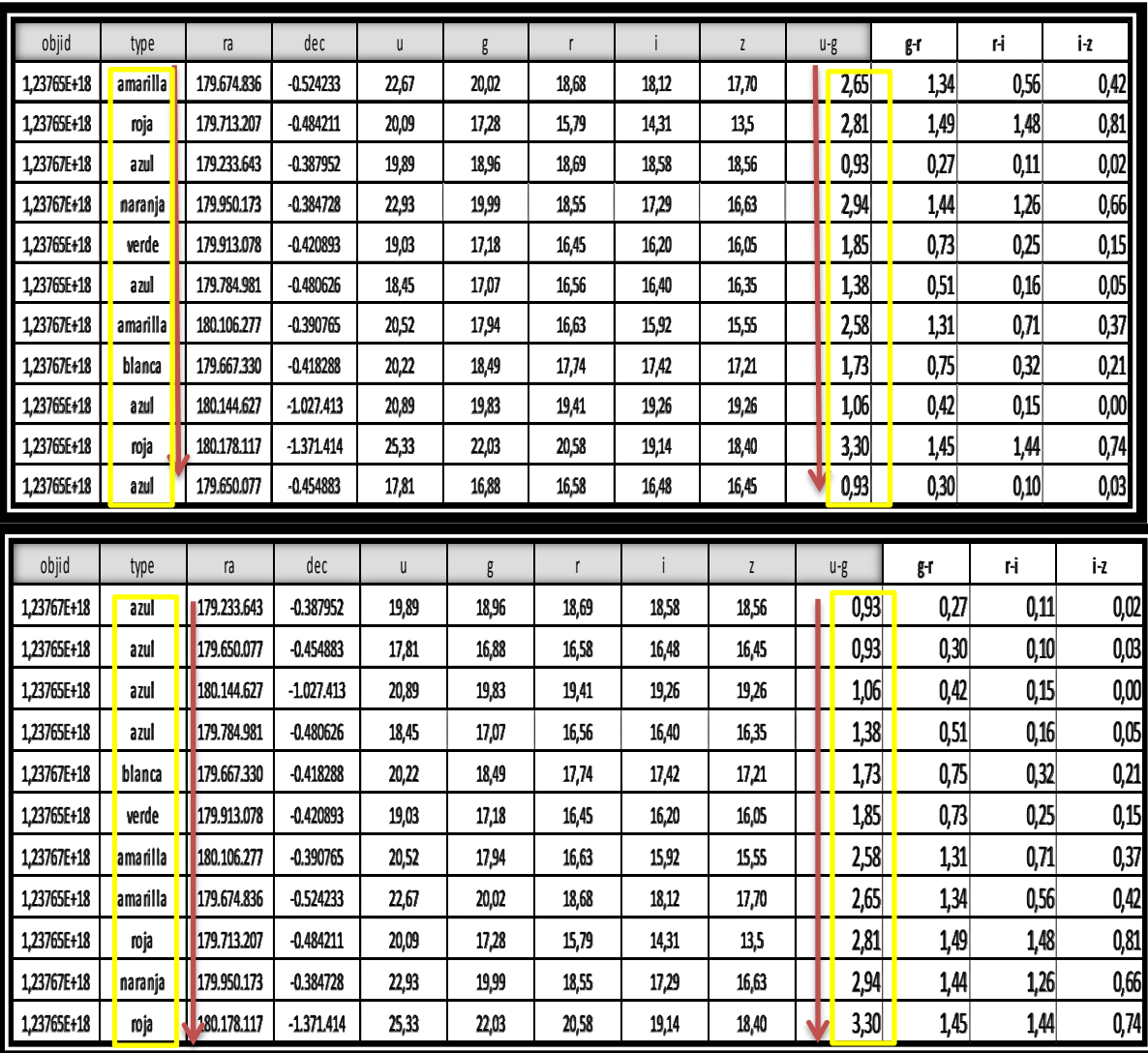

Analizando los datos de la tabla después de ordenarlos en cada caso, me pude dar cuenta que en los primeros lugares siempre se encuentran las estrellas de color azul mientras que as estrellas de colores naranja y rojo siempre se ubicaba en los últimos puestos.

Fue la primera tabla en la que ordené los datos de mayor a menor según la resta de U-G ya que se mostraban claramente los colores de menor longitud de onda en los primeros puestos; mientras que los de mayor longitud de onda se ubican en el final.

Anexo 14

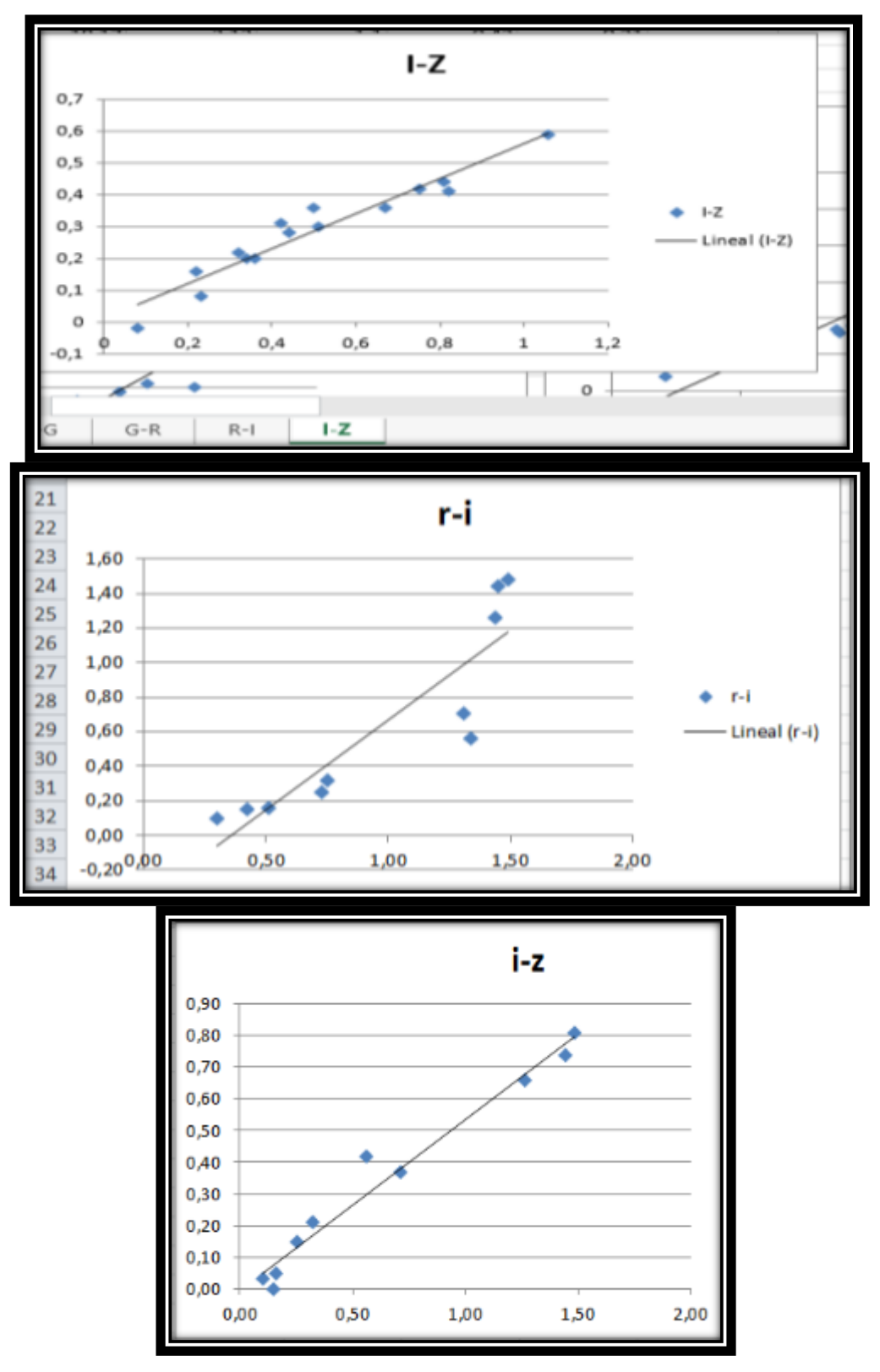

Anexo 15
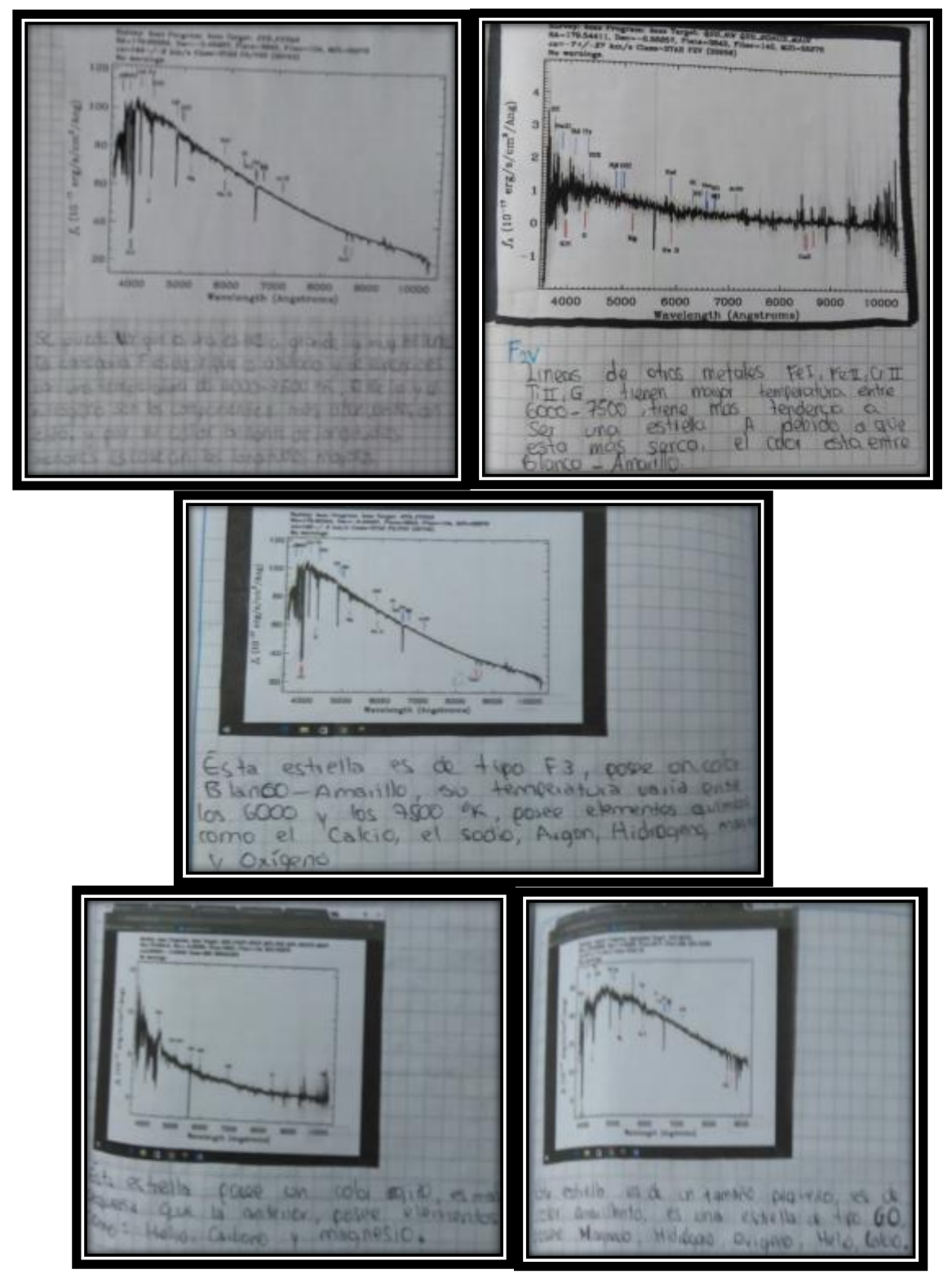

Anexo 16